## 【議事録】

国産水産物流通促進事業シンポジウム

# 「地産地消と学校給食」

~地場 (国産) 水産物を学校給食へ~

平成26年11月7日開催 於:東京海洋大学 白鷹館多目的ホール

平成26年11月 国産水産物流通促進センター 構成員 一般社団法人 大日本水産会

#### 目 次

国産水産物流通促進センター構成員 一般社団法人 大日本水産会 専務理事 重 義行

#### 第一部 事例発表

- ①「気仙沼の魚を学校給食に普及させる会」…………………………… 4ページ 気仙沼の魚を学校給食に普及させる会 代表 臼井壯太朗氏
- ②「「きせんれん」学校給食の取組」 ………………………………… 13 ページ 北海道機船漁業協同組合連合会 会計主任 田中渡氏
- ③「産地における学校給食への取組み」・・・・・・・・・・・・・・・・・・・・・・・・・・・18 ページ 富山県魚津漁業協同組合 参事 浜住博之氏
- 4 「魚が好きになる学校給食」……………………………………… 26 ページ 埼玉県立特別支援学校坂戸ろう学園 栄養教諭 島村幸代先生
- 5「東京都の学校給食食材納入業者として」………………………… 32 ページ 有限会社丸幸水産 代表取締役社長 小堺洋市氏
- 「パネルディスカッション」…………………………………… 38 ページ 第二部

コーディネーター 東京海洋大学 教授 馬場 治氏

パネリスト ①気仙沼の魚を学校給食に普及させる会 代表 臼井壯太朗氏 ②北海道機船漁業協同組合連合会 会計主任 田中渡氏 ③富山県魚津漁業協同組合 参事 浜住博之氏 ④埼玉県立特別支援学校坂戸ろう学園 栄養教諭 島村幸代先生 ⑤有限会社丸幸水産 代表取締役社長 小堺洋市氏

#### 主催者あいさつ

国産水産物流通促進センター構成員 一般社団法人 大日本水産会 専務理事 重 義行

本日は全国から、魚食普及、消費拡大に多くの尽力されている方々に多く集まっていただき、あり がとうございます。

私ども大日本水産会は、関係する団体と一緒に、国産水産物流通促進センターを構成し、現在、水 産物の流通促進のための活動を行っています。国の補助事業も活用させていただき、今回平成26年 度第1回目のシンポジウムとして開催させていただきました。

参加されている方々の顔ぶれを見ると、私ども大日本水産会のことは知っている方も多くいるとは 思いますが、知らない方もいると思いますので、簡単に紹介させていただきます。大日本水産会とい う古臭い名称ですが、設立されたのが明治15年で、古い時代の名称をそのまま踏襲しています。

設立された当時からの仕事で、今まで脈々と行っているのが、水産振興です。昔の文献を読んでみ ると、形は違っても私どもは水産の業界団体として、ある意味での形として、魚食普及、消費拡大 がずっとテーマになってきています。勿論当初の頃は産業振興もありましたが、国民の皆様にタ ンパク食料という形でお届けすることを、どのようにやっていくか政策提言等をやり、進めてき ました。例えば、缶詰産業を創り全国に缶詰を供給するとか、同じような形で製氷魚を広げてい き、鮮度のいい魚を供給するとか、そのうちにいわゆるコールドチェーンを進める話を、色々と 国にも提言したりして進めてきました。この辺については基本的には産業振興ですが、一方では、 国民、消費者の方々に、我々として美味しい魚をどのように提供するか、最近ではキーワードが 「安全・安心」とか、「環境」の話も入って来れば、「資源に優しい獲り方をした魚」とか、色々 な切り口はありますが、基本的には、我々は国民、消費者の方々に日本の美味しい魚、これは日 本の持っている地理的な環境そのものが、美味しい魚を育成する仕組みになっており、この美味 しい形を出来るだけそのままで、提供出来るか色々と考えてきました。

一方で、ご承知のように現在「魚離れ」と言われ、色々な問題はあり、これについては社会的 な生活環境の変化とか、色々な新しい変化等があり、我々業界として対応出来ていない部分、努 力が足りない部分が多々あるのではないかという反省もあります。このような観点の一つとして、 私どもとして、小学生、子供の皆さんに、子供のうちにしっかりと「魚の味」、「美味しさ」をま ずインプットもらう取組みをしっかりとやっていくことが大事だという反省も一つあります。こ のような観点に立ち、我々の現在の一つの大きな課題として、学校給食の中で、もう1回「魚」 を味わってもらい、魚の味、価値を感覚で捉えてもらう取組みをもっと進めることが必要だと思 っています。

このような形から考えると、学校給食にもっともっと魚を使って欲しいのですが、これに関し ては色々な現実的な問題が多々あります。その中で、各地域の方々が色々とご苦労され、取組ま れています。それぞれの地域で、実際に現場で魚を小学校等に勧める努力をされている皆様、臼 井様、田中様、浜住様、島村様、小堺様、並びにこれらについて非常に造形の深い馬場先生に後 ほどコーディネーターとしてお願いし、今回は「地産地消と学校給食」ということで、今までの 皆様方のノウハウ、ご苦労話等をお聞きした上で、今回参加された方が地元に持ち帰り、今日の 情報、知識なりを現地での学校給食への取組みに活かしていただく一助になっていただければと、 このシンポジウムを開催させていただきました。

本日は最後まで、ご議論いただき、少しでも魚食普及の活動が進むことを祈念しています。よ ろしくお願いします。

(以上)

#### 第一部 事例発表

①気仙沼の魚を学校給食に普及させる会

気仙沼の魚を学校給食に普及させる会

代表 臼井壯太朗氏

プロフィール

大学卒業後「日かつ連(旧日本鰹鮪漁業協同組合連合会)」に入社し、スペイン・ラスパルマス駐 在を経験。平成9年家業である遠洋鮪漁業を行う株式会社臼福本店に入社、平成24年に5代目代表 取締役に就任、現在に至る。平成21年には第41代気仙沼青年会議所理事長に就任し、平成22年 に調味料も含めた地元食材100%の学校給食を実現した。日本の魚食と水産業に危機意識を持ち、 幅広い人脈を活用しながら食育、魚食普及、水産業発展のために活発な活動を行っている。 学生時代はフェンシングでユニバーシアード出場の経験も持つ。

弊社は明治15年創業で、先ほどお聞きした ら大日本水産会の創設と同じ年です。私で五代 目になります。当初は魚の問屋をやっていまし た。写真は三陸で獲れたホンマグロで、カンカ ン帽を被っているのは曾祖父さん、二代目です。 当時中学生だったのが三代目の爺さんで、気仙 沼漁協の組合長をやっていました。

現在は、遠洋マグロ延縄漁船を7隻所有し、 マグロ漁を中心にやっています。1隻は大西洋 カナリア諸島のラスパラマスに船を置き、大西

臼福本店 創業 明治15

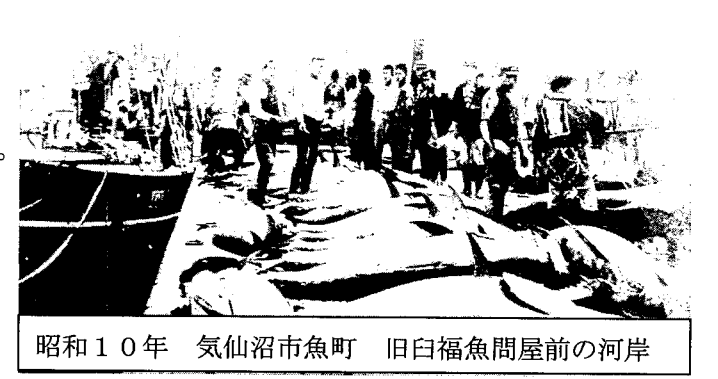

洋クロマグロ等を獲り、2隻は南アフリカのケープタウンに船を置き、ミナミマグロ、メバチマグロ 等を獲り、アンゴラにも行っています。後の4隻は気仙沼、清水港、そしてインドネシアのバリ島を 基地にし、オーストラリアの西側、ミナミマグロ、メバチマグロ等を獲っています。

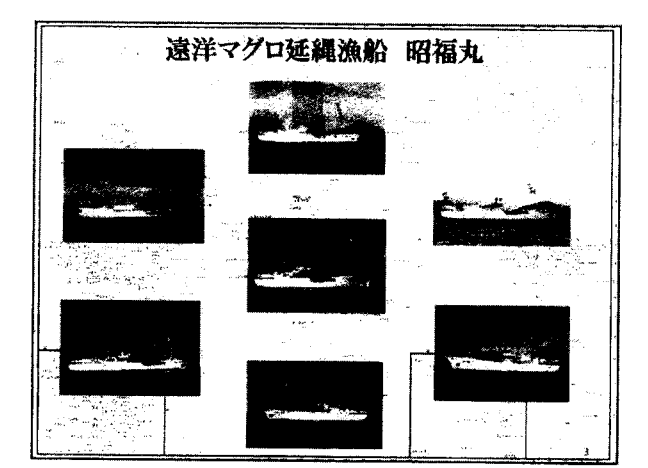

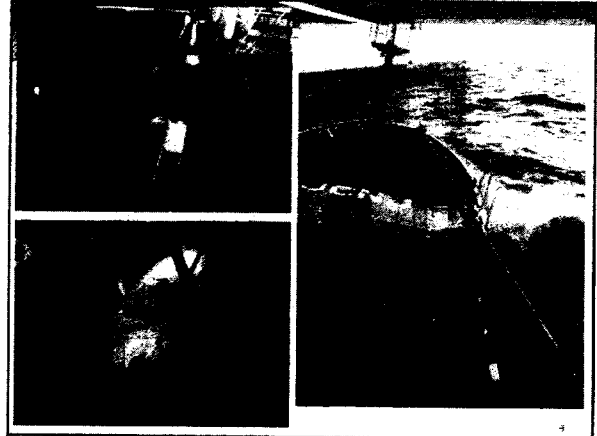

写真は所有している漁船です。今、日本の漁船はよく乱獲だ、乱獲だと言われていますが、全く違 います。日本の漁船は全て魚にタグ等を付け、毎日何処でどの位の魚が獲れたか、水産庁に報告して います。通し番号のタグで、そして水揚げの時も水産庁の担当が立会に来、船に与えられたトン数を オーバーすると罰せられるので、絶対出来ません。

次に、食育活動に取組んだきっかけについて話をします。2009年に気仙沼青年会議所の理事長 に就きました。その時に、気仙沼のために何か出来ないかと考え、学校給食に目を向けました。地元 の学校給食を見てみると、殆どが輸入品で、魚に関しては気仙沼の魚は全く使われていませんでした。 これを気仙沼の魚を使い、学校給食に100%地産地消運動をやりましょうと、提唱しました。地元

の方々を含め、大日本水産会に も協力していただき、2009 年4月に検討会を市に設置し てもらい、2010年の1月、

「学校給食の日」に調味料を含 め、地元食材100%の学校給 食を実施しました。

写真は、その時の献立です。フ カヒレ丼、最初はもっと安いも のを作りたかったのですが、地 元の方々からの要請で、気仙沼 と言えばフカヒレだろうとい うことで、これになりました。 塩は気仙沼の海水から、砂糖の

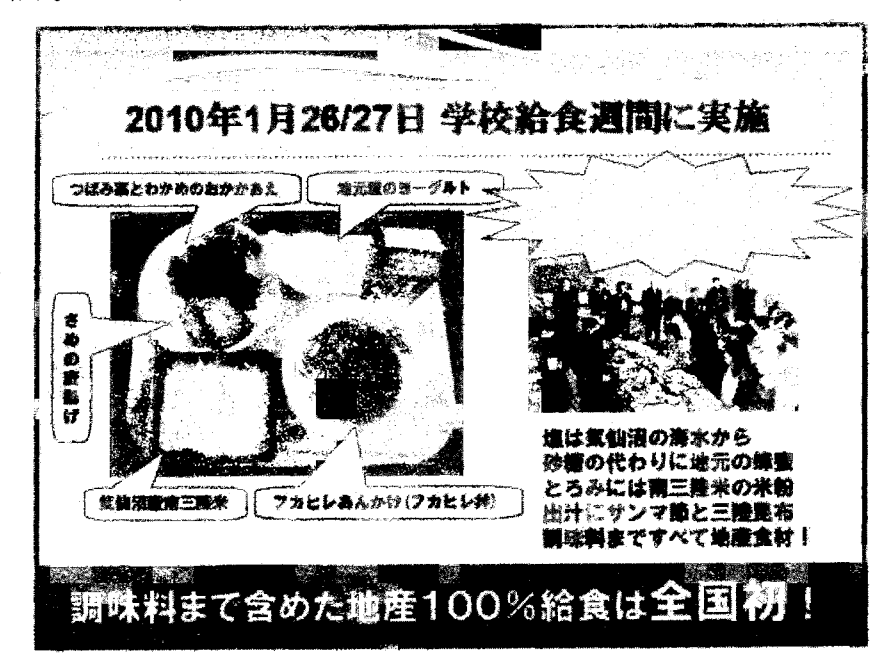

代わりに地元の蜂蜜、とろみには南三陸米の米粉、出汁にサンマ節と三陸昆布と調味料まですべて地 産食材を100%使いました。子どもたち対象に、7000食やりました。このことは、全国誌の月 刊「学校給食」にも取上げられました。ただし、牛乳だけは「雪印」を使えと言われたので、本当は 地元のものを使いたかったのですが、「雪印」を使いました。

その時の課題と問題点は、安価な給食費、気仙沼では268円、やはり安い給食費というのがネッ クでした。そして、入札システムです。今日はメディアの方がいないと思いますので言いますが、結 構ガチガチの談合システムになっていて、崩すのが非常に大変でした。それから、地産地消の定例化 が難しく、また、地産給食を推進していく責任者の不在、地元に突破力ある人がいないと中々実施出 来ません。青年会議所の理事長も1年で引退なので、その辺も難しい問題点です。

そうこうしている中、2011年3月11日、 「東日本大震災」が発生しました。大震災を体験 し、私たちは、改めて三つの大切なことに気が付 きました。我が社の会社も倉庫も全部流されまし たが、社員も家族も皆無事でした。大切なこと、 一つは「エネルギーの大切さ」、これは福島のこと もありますが、電気もガスもない中で、我々は生 活してきて、人間としてエネルギーが如何に大切 だと気が付きました。

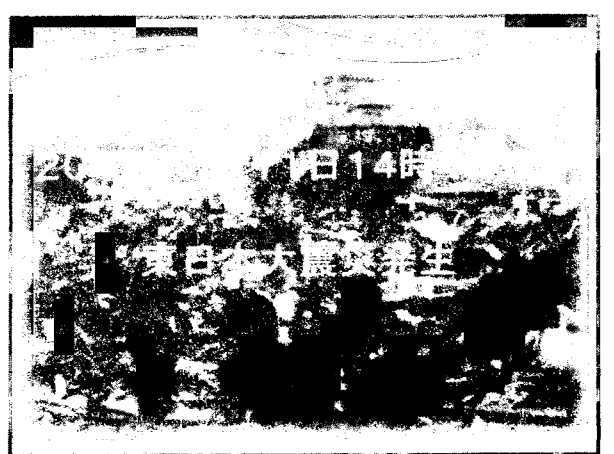

二つ目は、「食の大切さ」、衣食住の中で、着る ものは1週間同じでも、住むところも雨風が凌げ れば何とかなりますが、食べるものがなければ生 きていけません。当時、私も15kg痩せ、(今は 20kg 戻りましたが)食の大切さに改めて気が付 きました。

① エネルギーの大切さ ② 食の大切さ ◎ 人のつながりの大切さ

三つ目は、「人のつながりの大切さ」、色々な人たちが色々な人たちに助けられ、人の暖かさを感じ ました。震災後、今も色々な方々とネットワークが出来たり、繋がりが出来たりしています。 生き残った私たちの責任とは? 私たちに出来ることは? を考えた時、我社としても会社の再建と ともに、この震災で気付いたことを発信することも我々の役目ではないかと、震災の爪痕だけを見せ るだけではなく、気付いた大切なことを全国に発信することも大切だと考えました。それが、学校給 食、食育に繋がっています。

震災の翌年、2012年12月に「遠洋マグロ船の漁獲物を学校給食に普及させる会」を立ち上げ ました。丁度、新たな漁船、「儲かる漁業」というプロジェクトで造りましたが、その際に遠洋マグ ロ漁船の魚を学校給食にということでした。この際に大日本水産会にもご協力いただきました。当初、

市にも話をしましたが、チームに 入って来ませんでした。大日本水 産会が入ってくれると、市も入っ てくれました。2013年の8月 に「気仙沼の魚を学校給食に普及 させる会」に名称変更し、今年の 6月、復興庁「新しい東北」先導 モデル事業に認定されました。

これは、ただ子ども達に学校給 食を食べさせるだけではなく、復 興ということで地元の水産加工業、 水産業の復興のために、地元の魚 を食べる、また、新たなメニュー

を開発し、それを新たな商品として全国に売っ ていくということです。現在、気仙沼には50 00人の子ども達がいて、5000食が1時間 で消費されるわけで、地元の産業復興も含め、 復興庁に認定していただきました。

そのことが新聞に載ったのがこれで、マグロ 漁船、我社で獲って来た魚でやろうという当初 のものです。

学校給食法第2条というのがあり、多分皆さ んも、私も知らなかったのですが、昭和29年 に制定されています。この中では、「食生活で

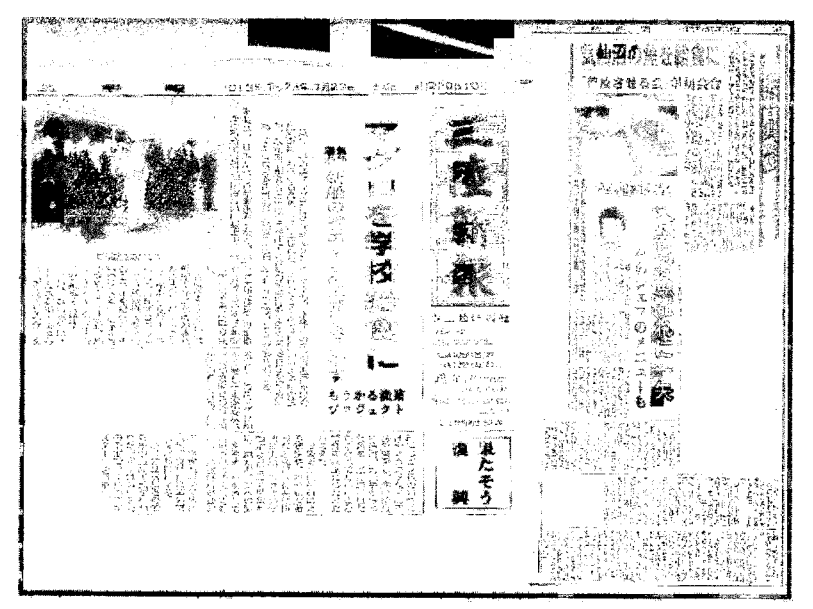

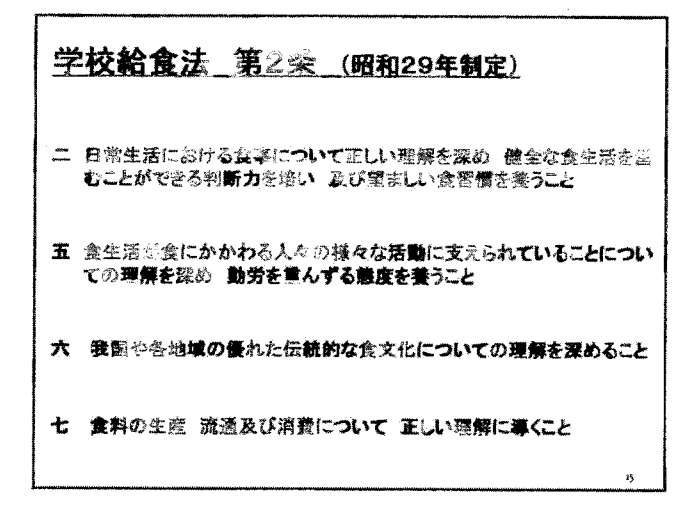

勤労を重んずる態度を養うこと」や「我国や各地域の優れた伝統的な食文化についての理解を深める

こと」、「食料の生産流通及び消費について正しい理解に導くこと」等々、書かれています。ただ食べ させるだけでは駄目だということです。

これは先日、見た方もいると思いますが、 「週刊文春」で掲載された記事です。「学 校給食に中国食材!」、先ほども打ち合わ せで馬場先生とも話していましたが、実は 都会の人は殆どが輸入品を食べていると いう話でしたが、実はそうではなく、田舎 に行けば行くほど、気仙沼みたいなところ が殆ど100%中国産みたいな感じにな っています。

他にも、雑誌に載っていたことですが、 「杉並区が学校給食の国産化を宣言、中国 食材廃止へ」、と出ています。同様に、世

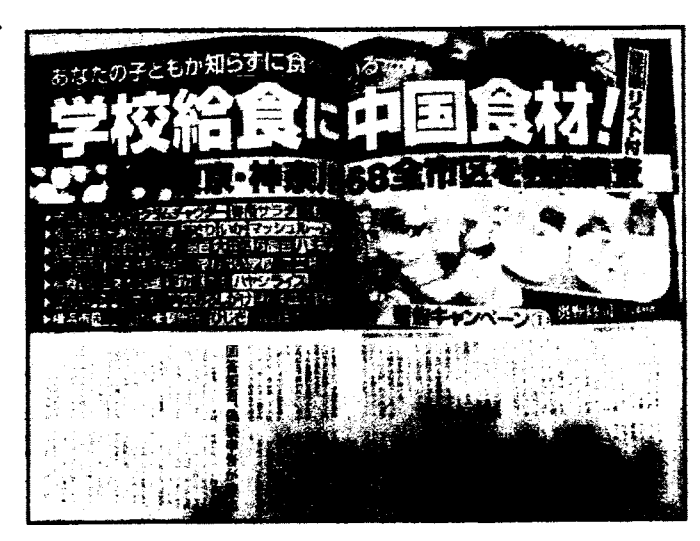

田谷区、板橋区、足立区など都内6区も見直しを検討しています。しかし、他の県や市町村では、実 際どうなっているかは全く分かりません。東京都はやっていますが、他は全く分かりません。

これが我々のプロジェクトで、「学ぶ」→「体験する」→「食べる」→「振返る」→伝える」、色々 な業界の方々に入ってもらっています。

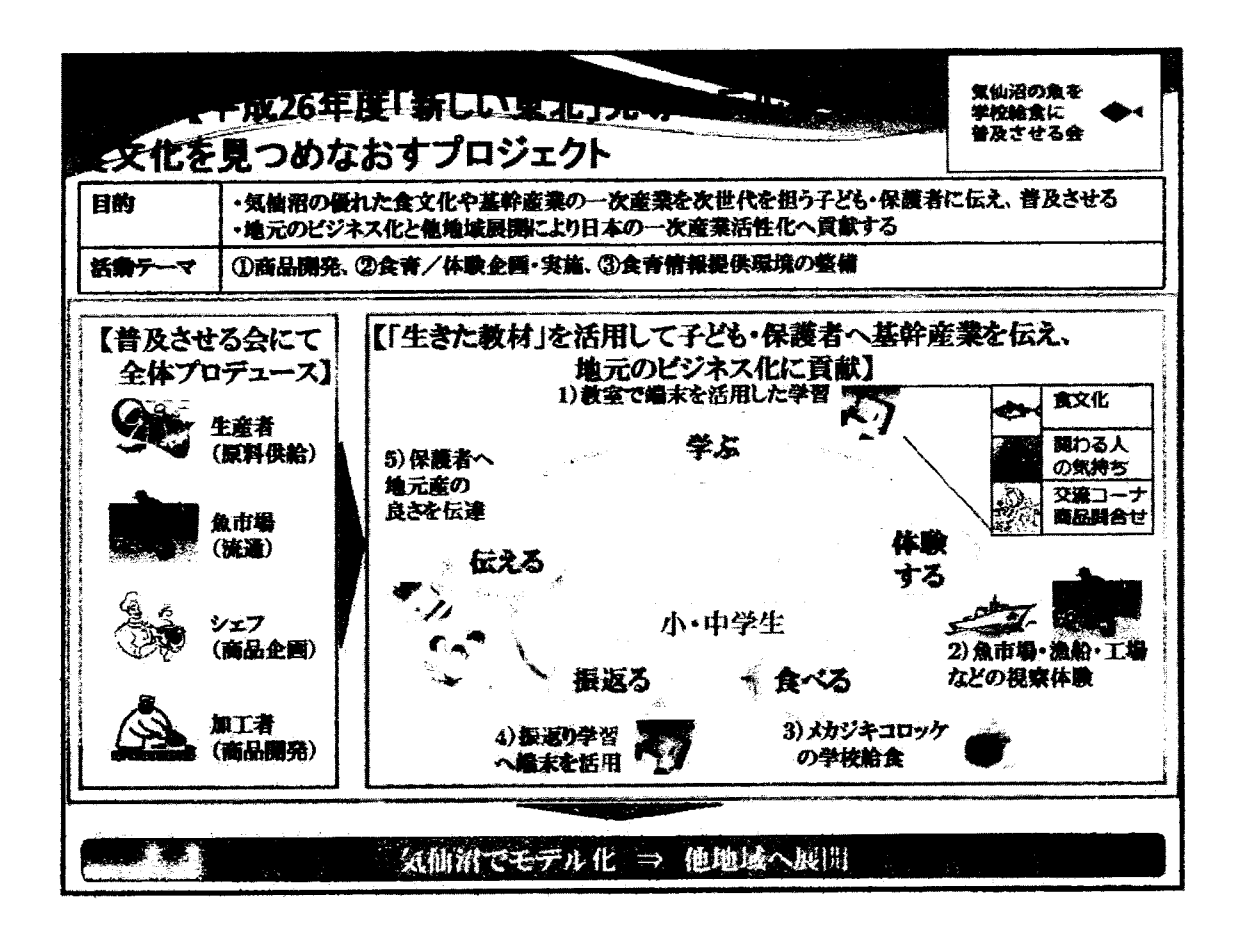

#### 組織の概要と構成メンバーは以下のとおりです。

#### 団体概要

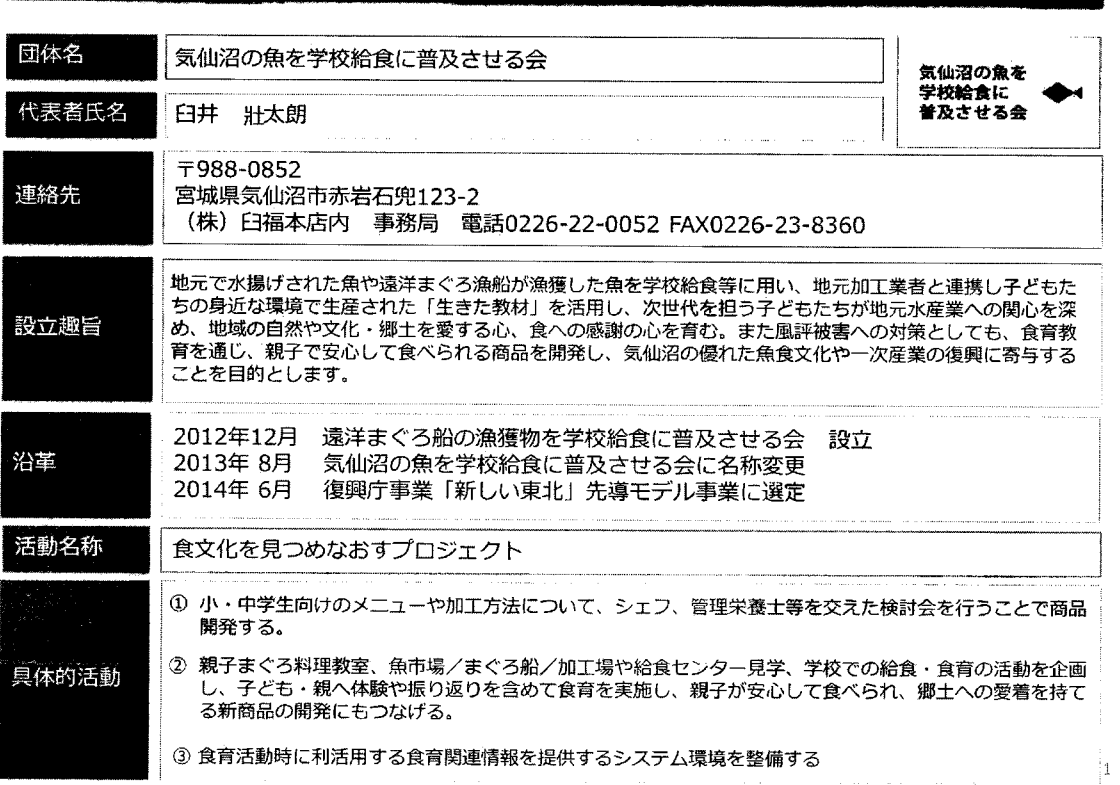

#### 団体概要

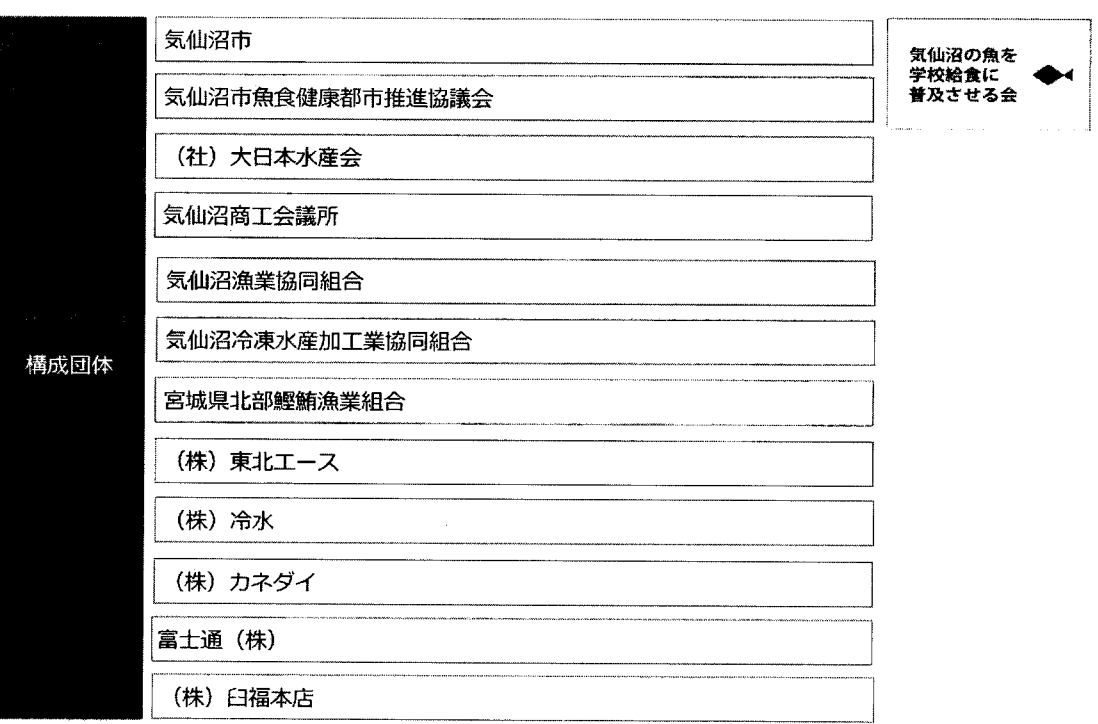

12団体 (平成26年8月26日現在)

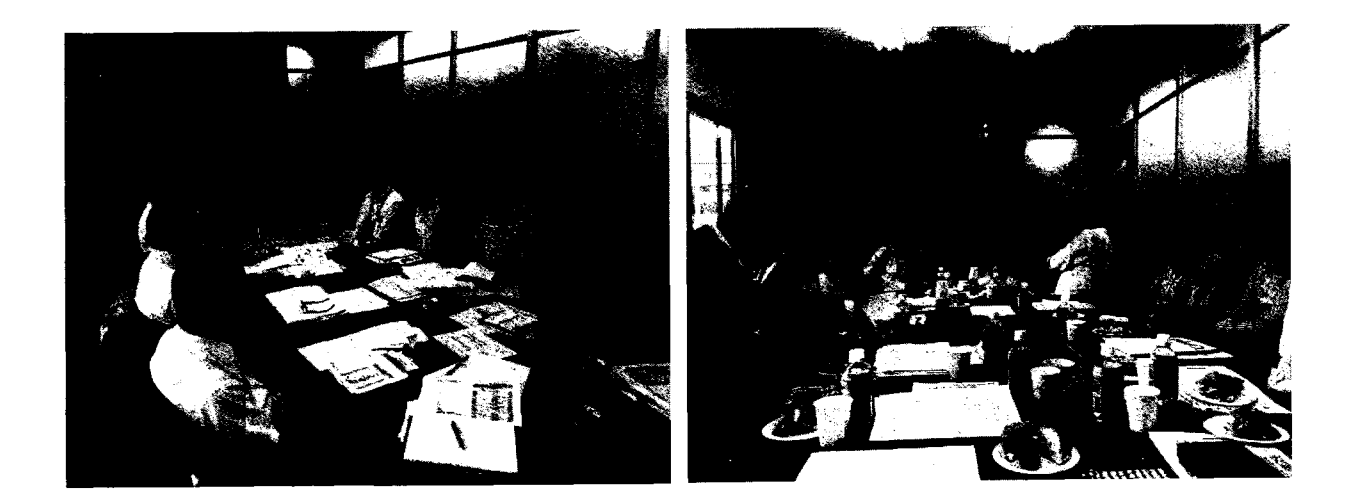

この写真は、検討会の様子です。会社が流されたので、仮設の事務所の手狭な 2階で行っています。ここで色々なメニューを提案しています。この方が高木裕 美知氏、ホテルオークラの総料理長で、提案していただき、やっています。やは り、これからの水産物は地元の素材を使うだけでは駄目で、子ども達の口に合う ものを作っていくということで、フレンチの有名シェフに入ってもらっています。 あと、私の友人であるイタリアンシェフやフレンチシェフの三國さんにもお願い しています。この方々にも協力していただきながら、魚を使ったメニューを開発 していこうと考えています。

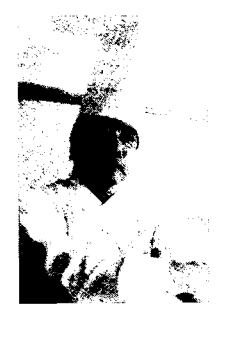

写真は、現在作っているメカジキのメンチカツです。最 初はメカジキのカツだったのですが、玉ねぎを入れたほう が歩留まりが良く、作りやすく、子ども達の受けも良いの で、メンチカツになっています。これは後ほどの懇親会で、 皆さんに召し上がってもらいます。

次の写真は、次にやろうかと提案されているツナサンド です。ビンチョウマグロのナゲットも作っていこうとして います。

次の写真は、気仙沼チャウダーみたいなものを作ろうと、 ちょっと味噌が入っています。里芋等も入れ、ちょっと田 舎風にしたものを作ろうとしています。この中にタコを入 れたり、地元産の魚を入れたり、子ども達の口に合うよう なものを、と考えています。これもシェフが全部考えてい ます。

学校によってはやっているところもあるかもしれませ んが、富士通さんと一緒に、子ども達の実際の授業で、食 べる前、もしくは、食べた後にやっています。食文化を知 ったり、動画で漁師さんのインタビューを入れたり、加工 業者の方を入れたり、どのようにしてこのテーブルまで運 ばれてきたのか、そこに関わる産業の人達を全て表に出し、 授業でやっています。

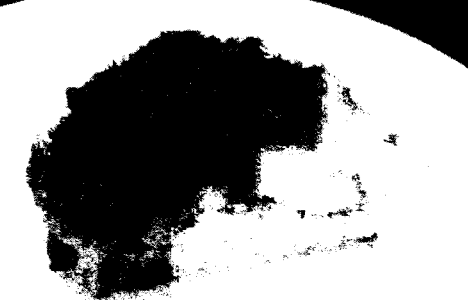

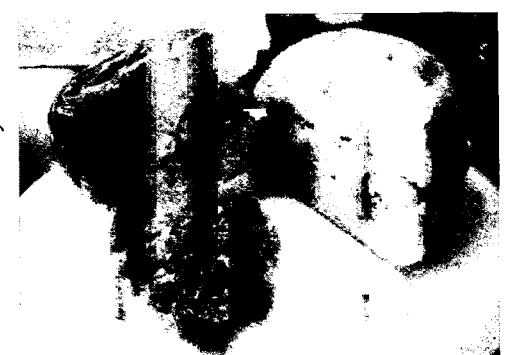

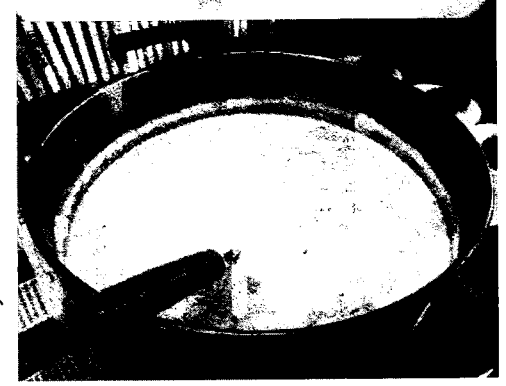

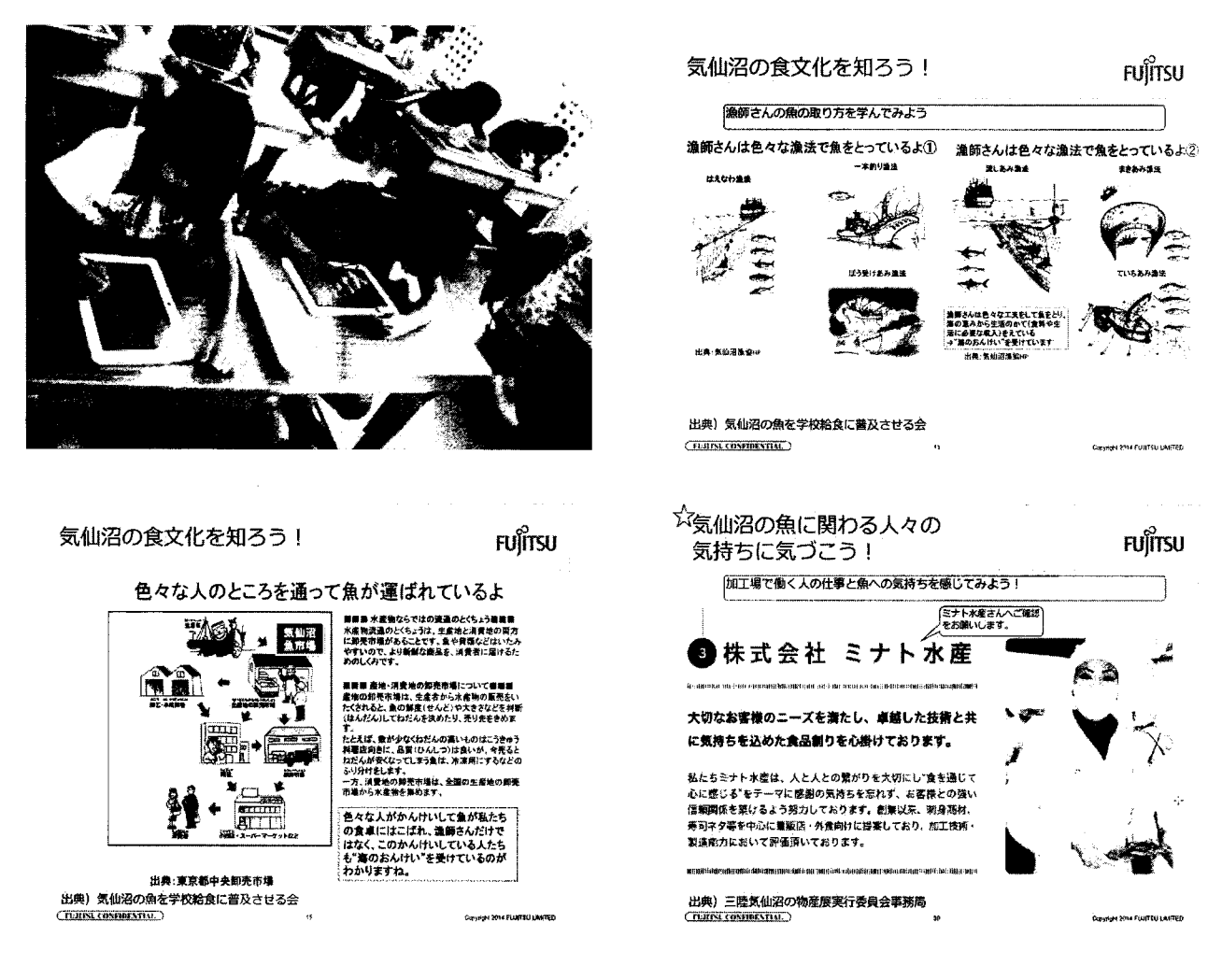

次に、食育プログラム②として、体験する、魚市場・ 漁船の見学です。写真は今年の9月に実際にやったもの です。遠洋マグロの操業風景等を実際にビデオで見て、 見た後に体験するということで、魚市場・漁船の見学を やりました。子ども達に説明後、水揚げされている風景 を見学し、今回は最初だったので、メンチカツの試食を してもらいました。それから、ちょうどうちの漁船が入 港中だったので、船を見てもらいました。

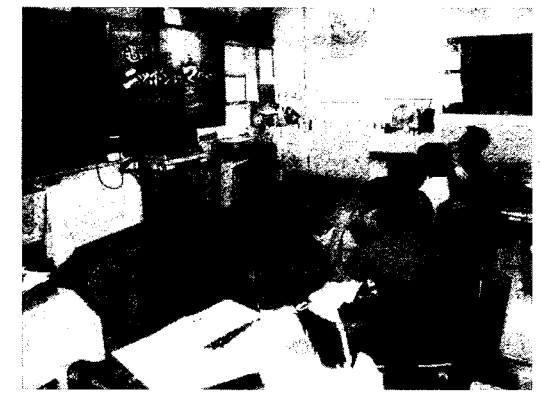

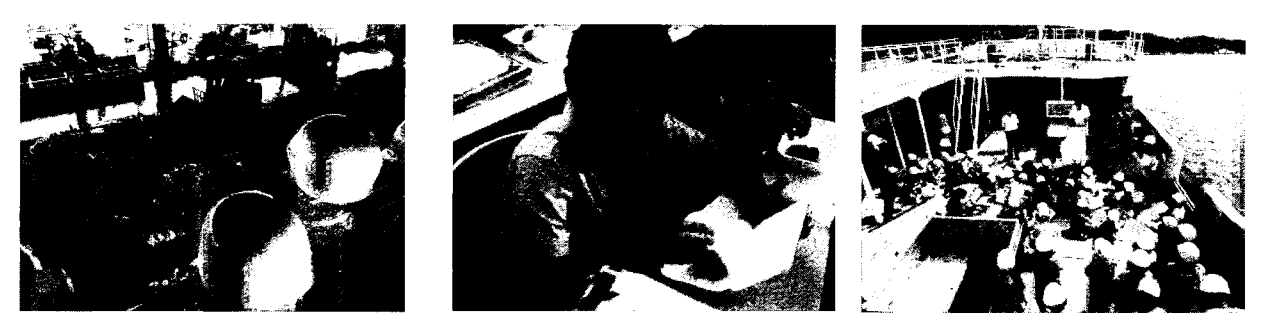

ここで先ほど言った、資源管理のタグ等を見せ、資源管理の大切さ、これからの漁業に必要なこと、 今の漁業の問題点、船員の不足、油の問題等、を説明しました。その後、子ども達が壁新聞を作って くれました。「美味しかった」、「魚のコロッケ、本当に美味しかった」、「身体に良かった」等々、書

#### かれていました。

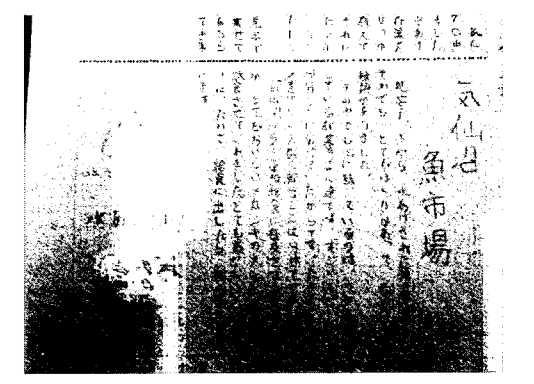

アンケートを取り ました。「お魚は好き ですか」では、男の 子は81%が「好き」 と回答していますが、 女の子は59%と少 なかった。

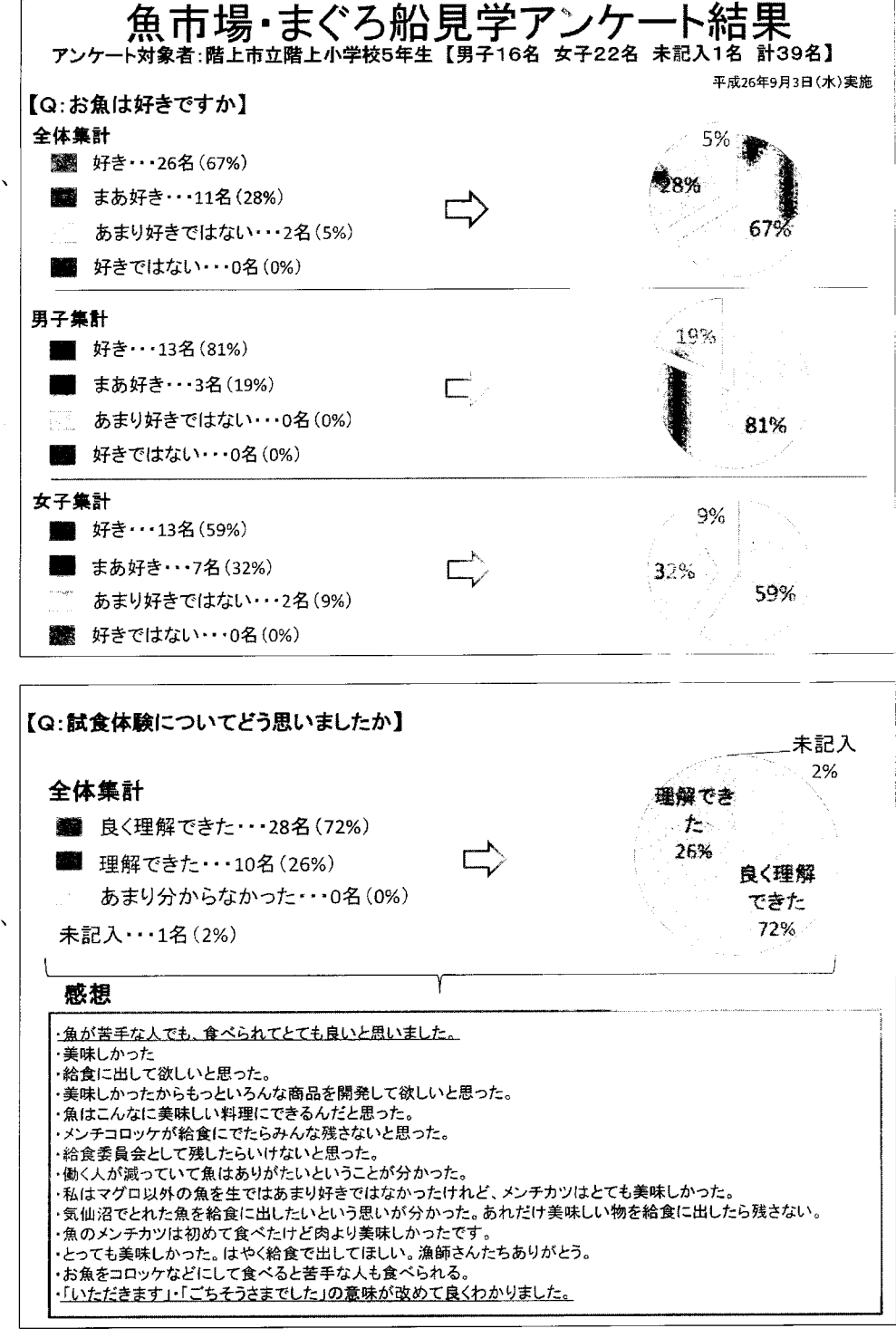

「試食体験につい てどう思いました か」では、全体では 72%が「良く理解 できた」と回答し、 「魚が苦手な人でも、 食べられてとても良 いと思いました」、 「いただきます・ご ちそうさまでした、 の意味が改めて良く わかりました」、「美 味しかった」等々の 感想がありました。

「今日の学習があ ったらまた参加した

いですか」では、全体で92%が「したい」、男子の81%に対し、女子では100%だった。意外

なことに、女子の方 が興味があったよう です。

今後の展開として は、市から県へ、我々 はまず市で6000 食ですが、これから 県でやれば1時間で 何万食となるマーケ ットになります。県 の地産地消から順次 拡大、学校給食から 企業向、病院向等、 業務用なものも実際 に作っています。こ れも販売していきま

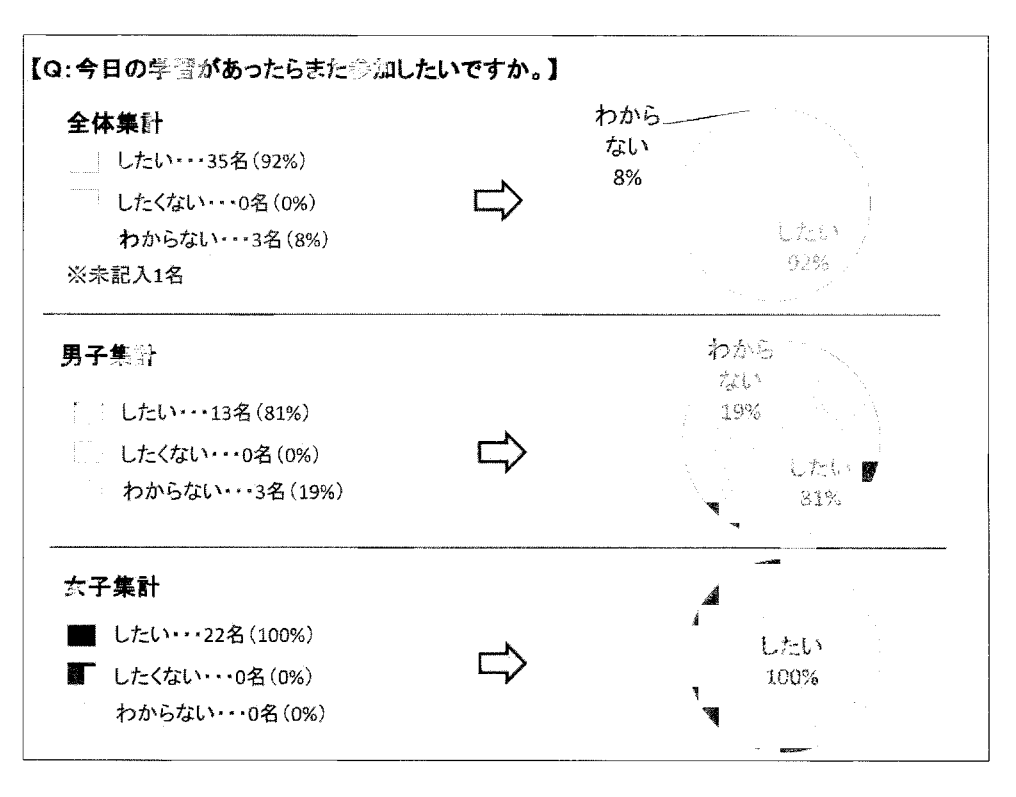

す。全国へ波及することで、食材の交流や交換、気仙沼で作ったものを九州で食べてもらったり、九 州のものを気仙沼で食べたり、食の交流ということもやって行きたいと思っています。それから、協 力してくれる企業や団体との連携、水産団体だけではなく、色々な企業、メディアの人達を巻き込ん で行きたいと思っています。

最後に、このプロジェクトと私の会社でや っていることですが、「食のビジネス学校」 の設立を考えています。「事業構想大学院大 学」が東京の表参道にあり、「宣伝会議」と いう電通の下請けをやっている会社の社長 がオーナーでやっています。この大学院と一 緒になり、今、気仙沼に「食の大学院」を創 ろうとしています。水産業だけではなく、食 料産業の重要性をもっと国に分かってもら ったり、これはMPD、Master of Project Design、実際に産業を開発していこうという

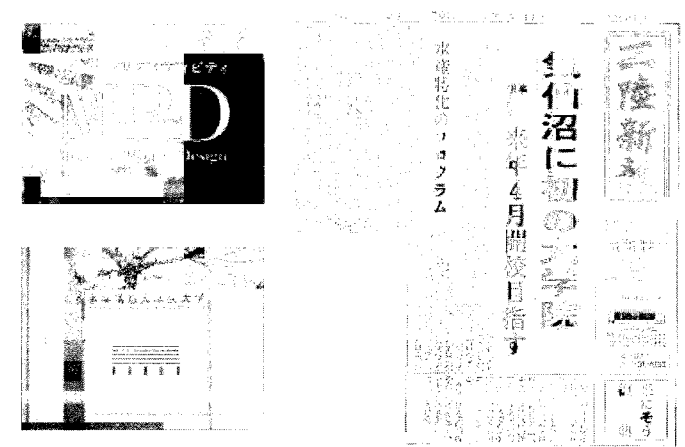

大学です。実際に学びの場を造り、色々な企業の人達に入ってもらい、現在、大塚製薬、復興庁の人 も入っています。色々な方々と勉強し、やっていこうとしています。

早足で申し訳ありませんでしたが、ありがとうございました。

北海道機船漁業協同組合連合会

#### 会計主任 田中渡氏

プロフィール

北海道信用漁協連合会審議役から、平成22年に北海道機船連に移り給食関係業務にも従事。商社 との商談や産地工場との打合せを実施。平成23年には茨城県物資検討会で2週間にわたり7か所で 栄養士などへ商品説明など販促·普及活動を行う。平成24年、25年には「こだわり食品フェアー」 や平成26年には学校給食研究大会などに出展し道外にも北海道産の給食食材をアピール。食育用の パンフ作製など北海道水産物の普及に努めている。

ただ今紹介にあったように、元々は漁業団体の金融の仕事をやっていました。金融の仕事は、何か サービスをすると必ず利益が出るという商売で、確実に儲かる商売です。機船連に来て、販売事業を 担当してからは、儲かる事業もあれば、儲からない事業もあると、今、実感しているところです。 それでは、スライドを使いながら説明していきます。

「きせんれん」という団体は、昭和25年に設立され、正式名称は「北海道機船漁業協同組合連合会」 という漢字で14文字の長い名称で、「水産業協同組合法」に基づく協同組合連合会です。北海道内 の沖合底びき網漁業の団体で、底引き網の団体は北海道だけで、他の県では連合会組織ではなく、任 意団体、生産団体という形で活動しています。

会員は、小樽機船・稚内機船・釧路機船・小樽市・ 枝幸・紋別・網走・広尾・日高中央・室蘭各漁協、 道内10の漁協で構成されています。140~16 0トンの沖合底びき船46隻と遠洋底びき網漁船2 隻が所属しています。皆さんは北海道漁連という名 前は聞いたことがあると思いますが、北海道漁連は 沿岸の漁協の団体です。これは北海道知事の管轄で、 私どもは水産庁の直轄管理になっています。

事務所は札幌市中央区にあり、赤レンガ庁舎の北側 に位置しています。事業内容は、指導事業・販売事 業の他、乗組員の福利厚生のための東京海上日動の 保険代理店業務や毎日新聞社、大林不動産と共同で 貸ビルを持っていて、賃貸業も行っています。

『「きせんれん」は生産者の立場から皆様に、安全で おいしい水産製品を提案します』とインターネット にも掲載していますので、ご覧になっていただけれ ばと思います。

「機船」とは、その昔、漁船には発動機が付いてい ませんでした。発動機を付けた船、発動機船の発動

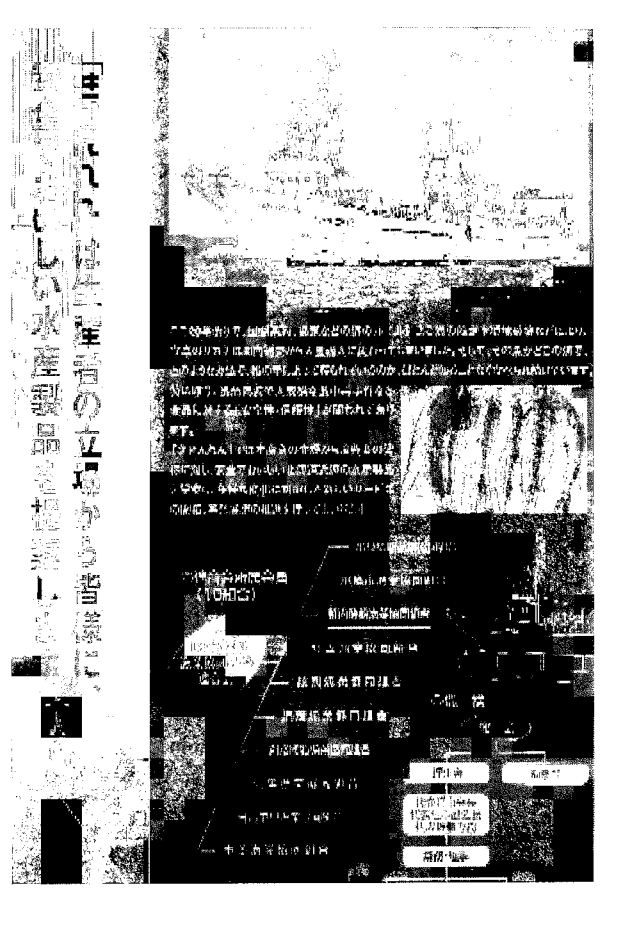

という部分が抜け、そのまま「機船」という言葉が残っています。釧路地区にある釧路機船協同組合、

この元の名称は釧路発動機船漁業協同組合という名称で した。

沖合機船とは底びき網漁船のことを示し、"オッタート ロール"と"かけまわし"の2つの漁法があります。オッ タートロール漁法では、網の前に飛行機の翼のような鉄製 の板を付けて、網の口を開きながら網を曳きます。かけま わし漁法は、網の一方の端に付けた浮子(うき)を投入し たあと網をぐるりと操出し、もとの場所に戻ったところで浮 子を拾い上げて網を曵きます。

この船は、1昨年就航した室蘭漁協所属の「第十八宝漁丸」 で、このような船が北海道に46隻、それに400トンクラ スの北洋転換船が2隻所属しています。

給食事業への取組ですが、北海道で獲れる沖合の魚種とし てはスケトウダラとホッケが主です。北海道のスケトウダラ のシェアは日本全国の水揚げの中の約95%、ホッケは9 7%になっています。しかし、これだけ沢山獲っても、その 昔、すり身、蒲鉾の原料でしか利用されていませんでした。 ということで、圧倒的シェアを占めるアメリカ産の輸入のす り身に価格で太刀打ち出来ない状況がずっと続きました。設 立当初、288隻あった漁船が、先ほども言いましたが、も

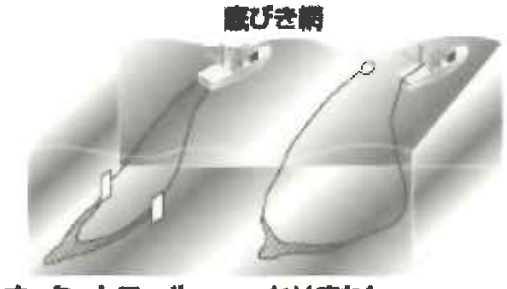

オッタートロール かけまわし

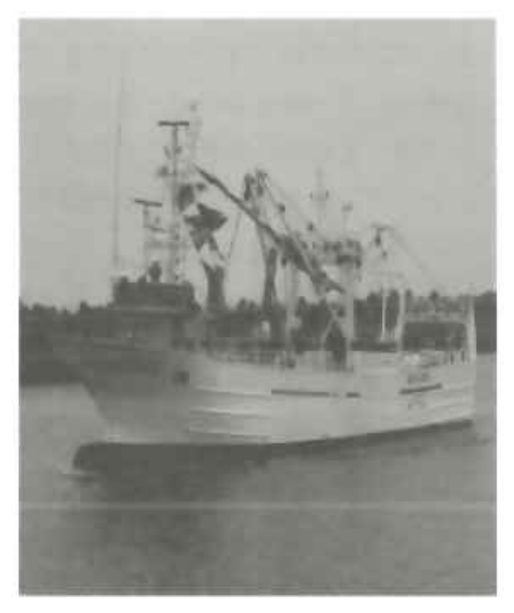

う50隻を切る状況になっています。出来るだけ高い値段で安定させることが、漁業経営を継続させ る道だということで、給食事業に取組んでいます。

実際に給食事業をやることで、卸業者、学校給食の現場から色々な意見をもらい、それを生産者で ある漁業者、会員の組合を通じ、フィードバックすることが、重要だと思って取組んでいます。

給食製品の開発ですが、北海道庁がやはり食育とい う観点から、出来るだけ北海道のものを地元の学校 に提供したいということで、北海道・札幌市教育委 員会・旭川教育委員会・倶知安町給食センター・江 別市給食センター・札幌市内小学校・学校給食会・ 教育庁スポーツ健康教育課・北海道漁連・機船連が 集まり「北の海の恵み食育推進事業」を立ち上げま した。本会も参加しています。平成17年6月に第 1回製品開発部会が開かれ、ここでサンプルを提供 し、「日本海産ほっけフライ」、「北のおさかなメンチ」 が採用されました。「北のおさかなメンチ」はホッケ を原料としたメンチカツです。その後、スケトウダ ラを原料とした「釧路産鱈ザンギ」、これは唐揚げで 北海道では唐揚げのことをザンギと言います、それ から、「釧路産鱈フライ」を開発し、これら4製品を 提供しています。

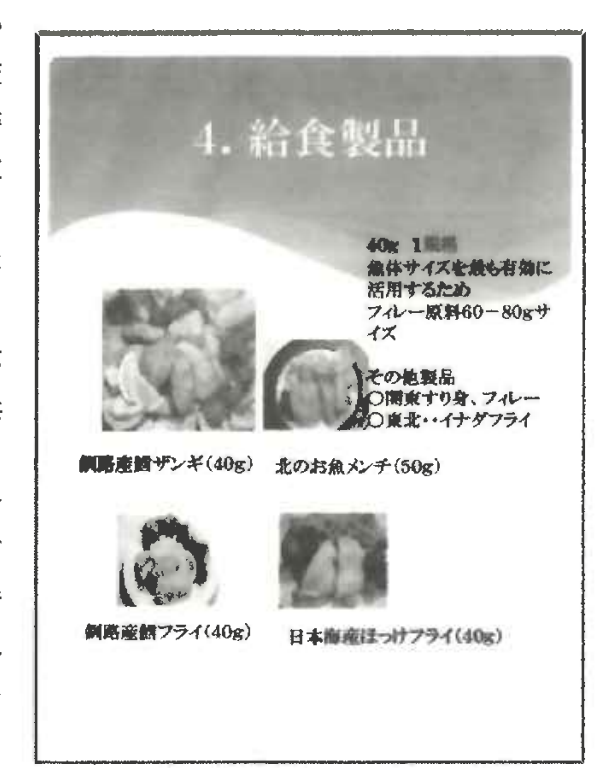

北海道で提供している4製品の他に、東京の学校給食会には「スケソウのフィーレ」、東北には「イ ナダのフライ」、「ホッケのすり身」も提供しています。

これは本会が、1次生産者、組合員から漁協の市場を通じてセリにかかった魚、この手配から製品 の開発まで、それぞれに関わっている様子です。

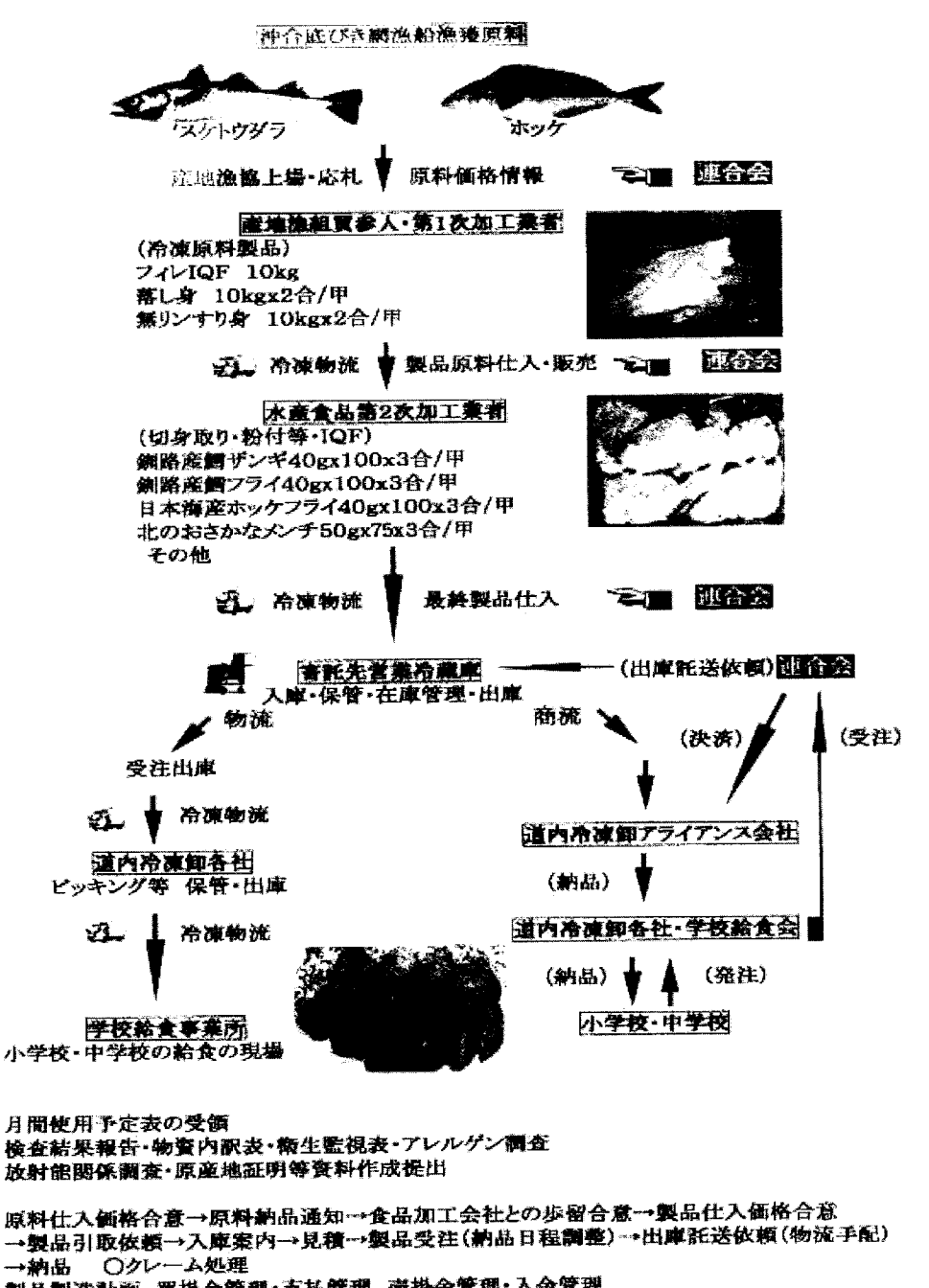

#### 北海道機船漁業協同組合連合会の学校給食供給MD

→納品 ○クレーム処理

製品製造計画 買掛金管理·支払管理 売掛金管理·入金管理

### **SLETHING**

原料を加工場へ売り付け、加工場で製品を作り、その製品を本会が全量買い取り、札幌近郊にある 冷凍倉庫に全部入れ、そこで道内から、そして、関東圏、東北圏の発注に対応し、トラックで配送し ています。

「学校給食提供食」を見ると、平成17年の 36,000食でスタートし、平成22年には 関東園にも、平成24年には東北県にも提供出 来るようになりました。

残念ながら、昨年、今年と、伸び悩んでいま す。これはインフルエンザで全校休校だったり、 大雨で臨時休校になった影響等々があるかと思 いますが、最終的にはもっと分析をしたいと思 っています。

順調に伸びていた段階で、水産経済新聞社で 紹介されましたが、私たちはもっと期待してい たのですが、現在伸び悩んでいる状況です。

課題としては、如何せん北海道は地域が広く、 稚内、北見、函館、釧路の方面に札幌近郊の営 業倉庫からトラックを走らせても、それぞれ3 OOkm、受注については1日、2日の納期の 余裕をもらっています。その他、東京に出す、 茨城に出すとなれば運賃が嵩んできます。この 分が製品の単価に跳ね上がり、なかなか採用して くれないこともあります。

それから、北海道新幹線がいよいよ開通します。 観光事業には結構な話だろうと思いますが、観光 客を輸送することにより、貨物列車が減便になり ます。北海道は10月に秋鮭が獲れる、農作物が 取れるということで、10月には貨物列車とトラ ックがいっぺんに必要になる時期を迎えます。新 幹線が走ることによって、更に物流面のマイナス が危惧されます。それと皆さんご存知でしょうが、 トラック業界については、最低賃金が上がった、 ガソリン価格が上がった、法律の改正があったで、 運賃の値上げの要請が来ています。

それから、漁業、加工、卸、小売等の倒産とい うことで、地元の小さい加工屋さんは現在の経済 情勢に十分追いついていけません。このような零 細企業が多いので、工場を探すことが困難になっ ています。ますます大手の冷食業会社の寡占化が 進んでしまうのか、進んでしまうというと語弊は あると思いますが。

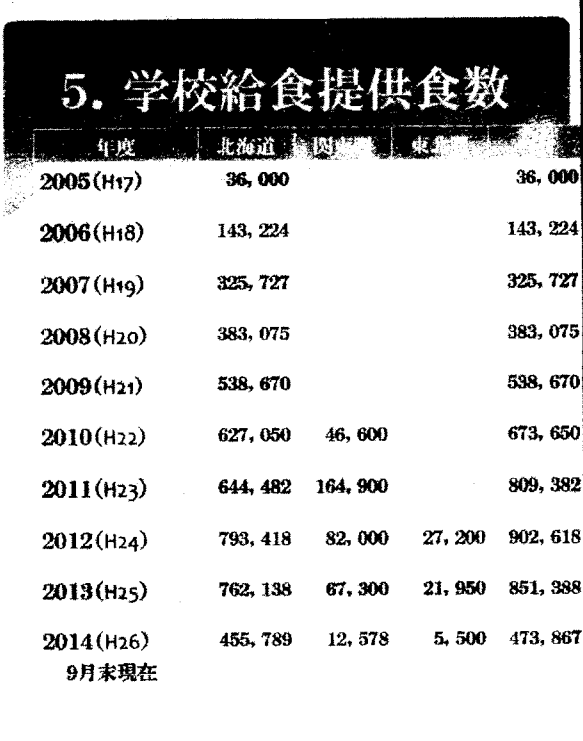

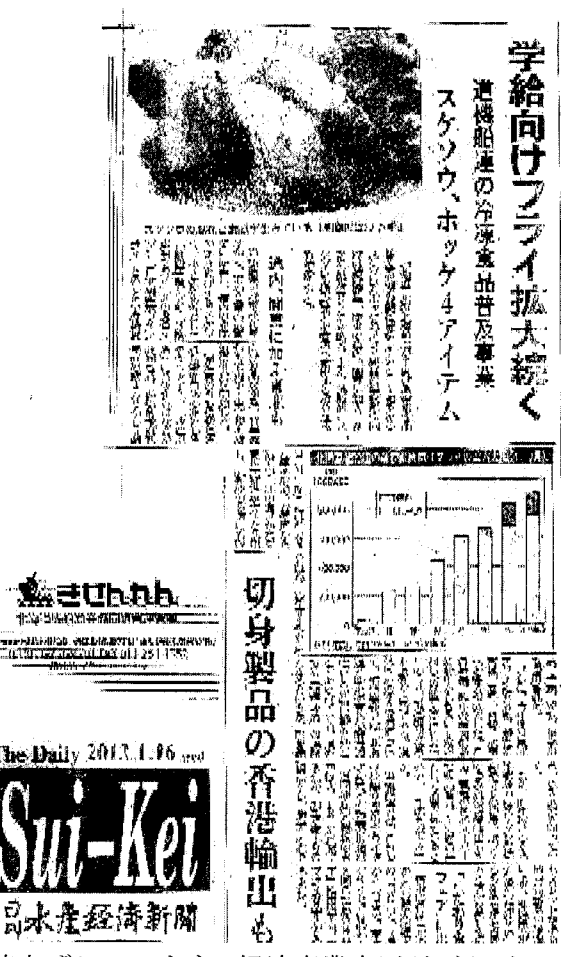

その他、北海道電力が全国に先駆けて、電気料金を値上げしています。経済産業大臣がゴタ ていますが、小渕大臣の置き土産で認可をされました。これによって、更に加工場の加工賃の値上が り、更に冷凍倉庫の電気料金の値上がり等が危惧されています。

後、生産者にとって一番の問題は、漁業用燃油の高騰です。これについては国の補助金等でやってい ただいていますが、それでもなおかつ高いという状況にあります。その他、色々と値上がりがあると いうのが、一つ大きな課題になっています。

更に深刻な問題は、北海道の児童数、生徒数 が年々減少しています。北海道自体の人口も平 成18年には563万人だったのに、26年の 最新の数字では544万人ということで、約2 0万人減っています。しかし、一方札幌だけは 人口が集中しています。194万人で、もう少 しで200万人を越してしまう、札幌だけに人 口が集中してしまう、ちょっと歪な状況です。 道外の進出については、先ほどからの課題を合 わせていくと、「地産地消」という壁がどうし てもあり、千葉県の学校給食会さんにも製品の 提供をしていますが、千葉県は千葉県で、千葉 の「千」を使った「千産地消」を標榜していて、 何故北海道からわざわざ魚を買わなければい けないのか、千葉だって立派な漁港があり、港 があり、漁師さんがいるではないか、千葉から 買いなさいとなっていると聞いています。

少量多品種の商品については、私どもではな かなか対応出来ません。新幹線に乗って北海道

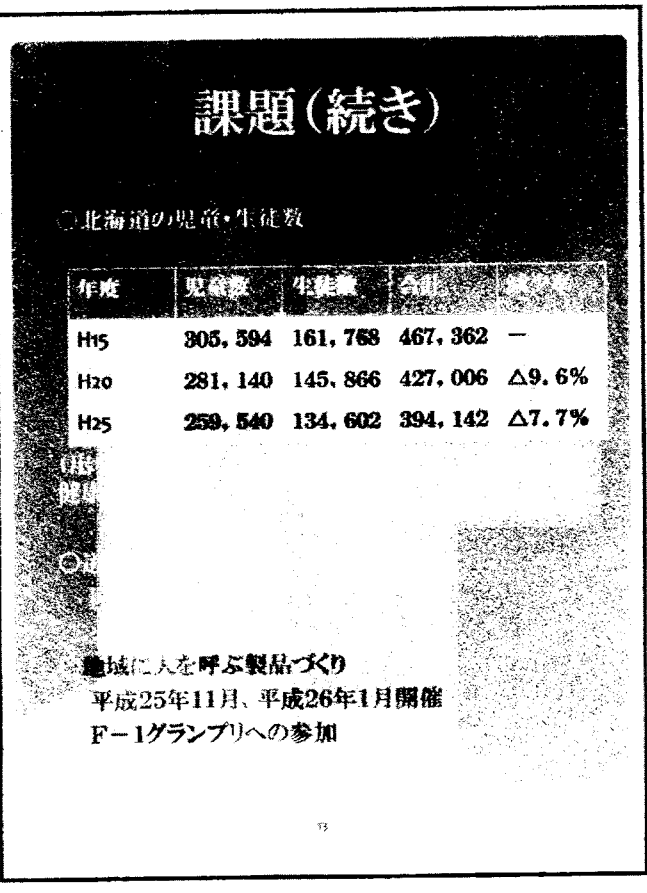

に来て、北海道の地元でなければ食べられない食材、こういったものはあります。オオナゴというコ ナゴが20~30cmに大きくなったもの、これについては三枚卸しにして、寿司ネタにしても食べ られる、地元では評判が良いのですが、安い魚を手間隙掛け、高い運賃を掛け商売になるのか、問題 もあります。未利用資源を活用しようという取組、考え方は分かりますが、なかなかそこまで手が回 らない状況です。

最後は暗い話になってしまいましたが、発表を終わりにします。

富山県魚津漁業協同組合 参事 浜住博之氏

プロフィール

昭和54年に魚津漁協に入組。平成8年魚津市内の3漁協が合併し新魚津漁業協同組合が発足し組 織が大幅に拡大。購買、無線、信用共済、指導事業を経て現職に至る。平成24年農林水産省ボラン タリープランナーに任命され、平成25年には水産庁おさかな語り部としても任命されている。地産 地消、食育、魚食普及活動に熱心に取り組まれ地域活性化にも貢献されている。

私の方は、先に発表されたお二人と違い、小さな漁協が取組んでいる事例として紹介させていただ

きます。テーマは「産地における学校給食への 取組み」です。

富山県魚津市は人口が約44,000人、面 積は200. 63km2です。人口は毎年400 人前後減っている状況です。市町村合併はして いなく、ピークでは55,000人までいまし たが、段々と減っています。

しかしながら、北アルプスを背中に背負いな がら、風光明媚な地で、春には蜃気楼が見える 市です。

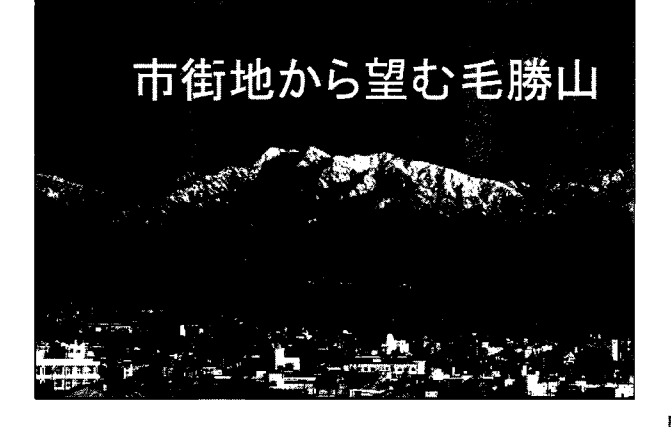

富山県が現在紹介しているのは、標高差4, 000mのことです。深い富山湾、水深が約1, 000m、北アルプスの山々が3,000m、 この差が4,000mあります。魚津市も山を 背にしている地で、湾の奥まで深い海が迫って いる地です。

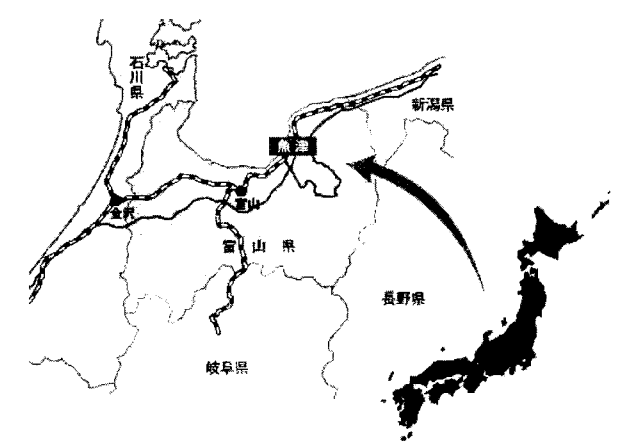

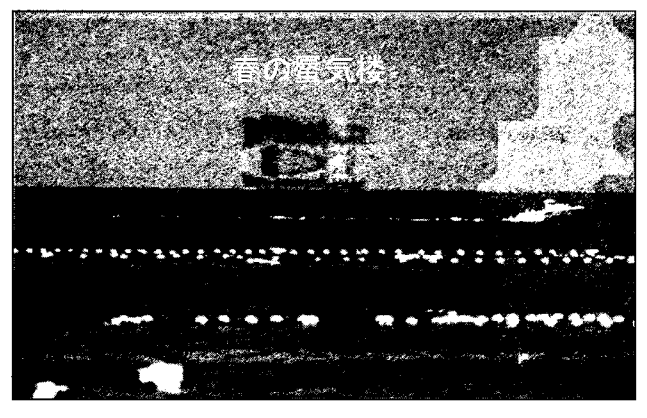

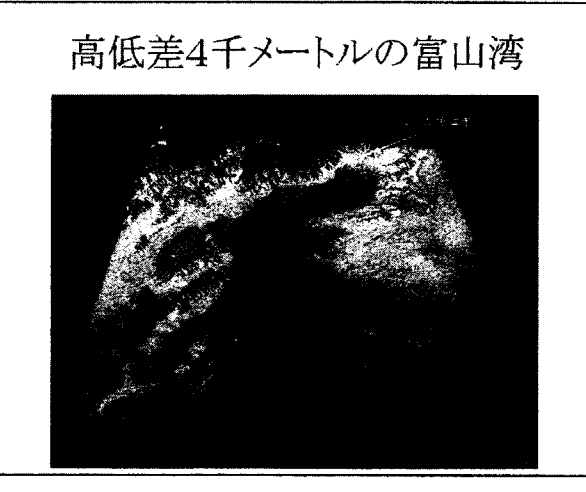

このような地形から、水循環 が感覚的に体験出来るわけで はありませんが、目で見てみる ことも出来る市になっていま す。富山湾から蒸発した水蒸気、 山に降り注いだものが川とな って流れるもの、それだけでは なく地下浸透したもの、そして、 伏流水として海底湧水として 湧き出ている、これが一つの市 の中で完結しているという珍 しい市です。このような恵まれ た環境から、魚が獲れる地区と いうことで、頭に「魚」が付く 魚津という市になっただろう と思います。

魚津市で一番高い山が1,4 00m、ここに先ほど言いまし た、雨、雪が降り、川を通じ、 富山湾、特に魚津市沖合に流れ てくる地下水等が、沿岸近くま で魚を呼び込んでいます。ホタ ルイカ漁場、ブリを始めとした 各種の魚、そして、深海性の魚 が獲れています。

学校給食の話に入ります。参 入のきっかけは、新しい産地市 場を建設したことと、その後、

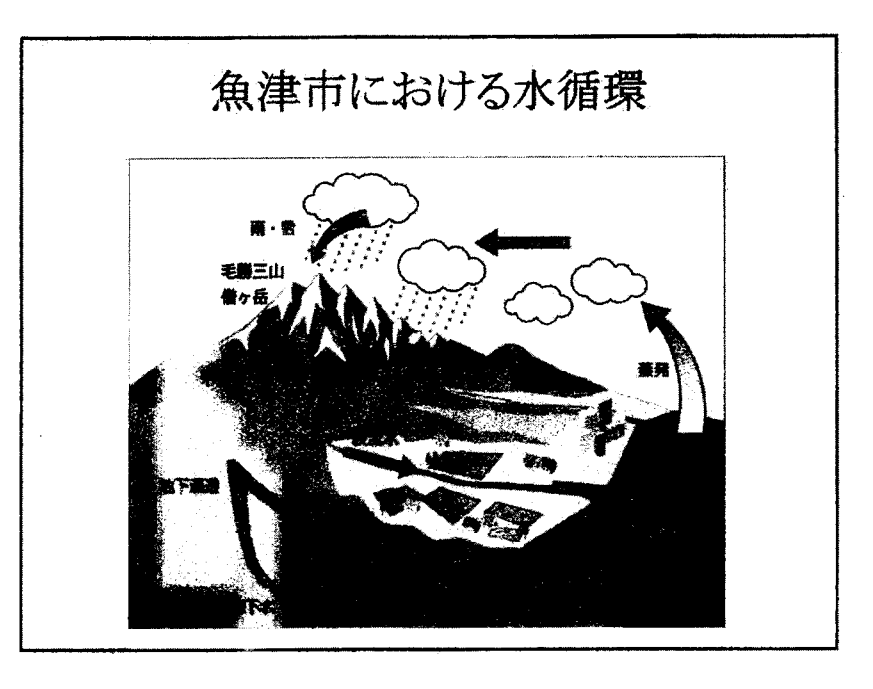

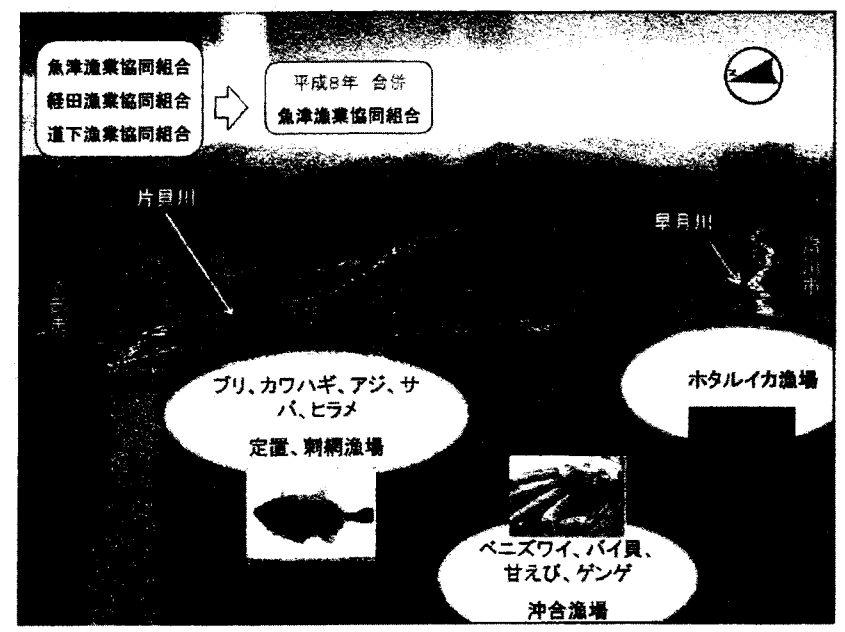

当組合の水産加工場の運営を始めたところにあります。平成16年2月、出来た当時、産地の市場と しては珍しい衛生管理型という、初めて名前をつけたような市場を造りました。産地における「安全・ 安心」な供給拠点を造りました。その後、平成18年2月、漁協が中心になり水産加工の拠点を作り ました。

このような施設が漁協にあるということで、魚津市は水産物供給に対する予算化をしてくれ、平成 19年度に「地産地消推進事業」で40万円、予算を付けてくれました。この年は、確か「改正学校 給食法」が施行された年ではなかったかと思います。この辺りが、食育等を目標にすると謳われた年 だと思います。農産物は既に「元気とふれあい学校給食事業」で先行していましたが、本市場も農産 物以外にも地元の水産物を子ども達に食べてもらおうと、始まったわけです。実際には、本事業は3 年間で終了しています。

併せて、「魚津市地場産食材活用推進協議会」、農産物が始めたところから出来ていましたが、ここ へ市が仲を取り持ってくれ、漁協も参画出来ました。この協議会の役割は、生産者との間に入り、生 産の調整役とか、言わば学校給食への納入業者の調整です。それから、学校教育における調理実習等 を企画する協議会です。

参画して私が思ったのは、今まで水産関係は全く相手にされていなかったということと、農産物に は数値目標が掲げられていますが、現段階でも水産物の学校給食納入の目標数値は定められていませ ん。難しいのかもしれませんが、農産物にはあって、残念ながら水産物にはありません。

ただ、この協議会を通じ、学校、給食センター、食材関係者との交流機会にもなり、顔を合わせるこ とにより、農産物の生産者の苦労とか、センター側や関係者の努力、等々の話を聞く機会になったの で、私もより一層学校給食に取組む姿勢が出来たかと思います。

写真は、魚津市給食センターです。平成15年9 月に新しく造りました。古い施設がかなり老朽化し、 麦心な供給が出来ないということでした。従って、 先ほど言いましたように平成19年に参入し始めま したが、このような衛生管理がしっかりした施設が 出来たこともあって、先ほどの産地市場、加工場が 評価されたこともあったかもしれません。当時の施 設の規模は、1日4,500食です。

現在の運営はどうなっているか、オープンした時 は殆どが魚津市の職員でした。現在は効率化を図る

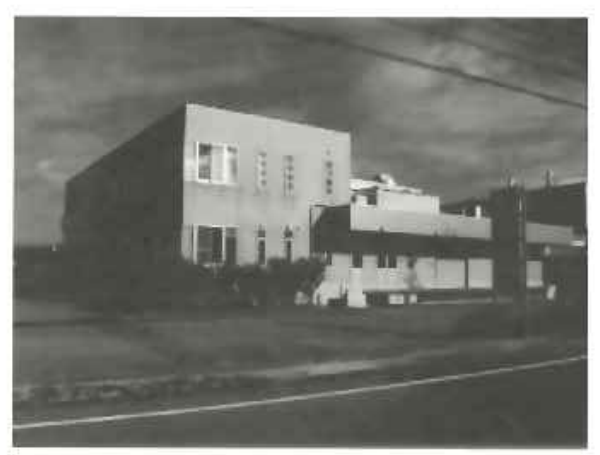

ため、平成21年度から㈱東洋食品に調理、洗浄等業務を委託しています。従業員は魚津市の職員が 2名、栄養教諭2名 (県職員)、そして㈱東洋食品23名です。供給先は中学校2校、小学校11校、 市立幼稚園1園です。実際には、センター以外には小学校1校、保育園、幼稚園18園と、センター で供給しているところと、現在も学校内施設でやっているところがあります。この理由は、私も確認 はしていませんが、過去にちょっとセンターで事故があり、再び自分のところの施設で作り出したと いう理由もあります。

現在の供給数は3,800食(平成26年10月現在)、先ほどの4.500食がマックスの施設 が出来ましたが、これは正に人口減、生徒数の減少によって起きている現象です。

生徒一人当たりの給食費は、消費税アップ後ですが、中学生313円、小学生267円、幼稚園1 39円 (副食のみ) で、小中学校の給食費は主食、副食、牛乳を含め、給食費が算出されています。

参考までに、栄養教諭は約2年で異動しています。ここで強調したいのは、魚津市の職員は2名、 栄養教諭は県職員ということで県から派遣されています。ということで、この関係がセンターの運営 上、ちょっと 茶 な状態を生んでいるのが事実です。この異動というのが、普通は4年という話でし たが、平成19年から今日まで、実際には2年ぐらいで異動しています。この異動が非常に早いとい うのが、現在の魚津市を象徴しています。

平成19年の栄養士さんが作った資料を見ると、「学校給食とやまの日」ということで「おいしい 魚津、感謝して食べよう」となっていますが、11月の献立では、地場産の食材では魚は2品しか入 っていません。1ヶ月で殆ど地場産のものは使われていませんでした。ちなみに、<mark>殆どが輸入魚を使</mark> っていました。サケ、サバ、ホッケの3品が殆どが中心でした。この日は「学校給食とやまの日」だ ったので魚津港で獲れた「カマスのフライ」が1品入っていますが、殆ど使われていないのが、平成 19年の状態でした。

これが「学校給食用物資納入業者登録申請書」で、魚津市学校給食センターが採用しているもので

す。2年毎に更新しています。どの ような条件なら参入できるのか、こ こに書かれています。資本金、従業 員数、物資搬入能力、自動車何台持 っていますか、運転手は何人います か、それから、書類申請ですが、「食 品衛生監視表」の写、「食品販売・製 造業等許可書」の写、「会社概要」、「細 菌検査成績書 (食材、従業者)の写、 そして、取扱い品目を書いて、一応 書類上出せることにはなっています。 これを満たせれば、参入出来ること になっています。

漁協としての取組実績では、平成 19年は、僅かながら8回です。使 用した魚種とメニューは以下の通り です。

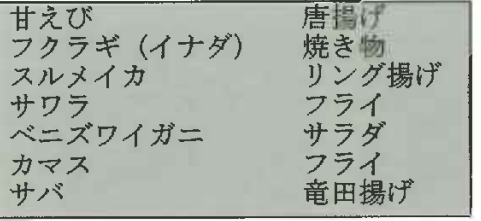

**様式1** 亚威 在 月  $\mathbf{H}$ 象津市学校給食運営委員会 (魚津市学校給食センター)<br>会 長 石 原 俊 二 殿 牛所 事業所名 代表者名 TEL FAX 学校給食用物資納入業者登録申請書 学校給食用物資取<mark>後要項を誠実に履行しますので、平成 25·27 年度学校給食用物資</mark> 納入業者として登録されたく事籍いたします。 1. 取扱い品目 டு  $\bar{c}$ **a** ΓT  $\circledS$  $<sup>6</sup>$ </sup>  $\circ$ ಾ  $\circledR$  $\overline{\mathbf{C}}$ ໄຜ 1OD G ® هها 2. 経営概要 (参考) 円 (法人の場合) (1)資 本 金<br>(2)従 業 員 人 (家族従業員含む) (3) 物資搬入能力 (運搬用自動車) 合 (運転手)  $\lambda$ 3. 添付書類 (参考) (2)食品販売・製造業等許可書の写 (3)会社概要 (1) 含品都生監視算の写 (4) 細菌検査成績書(食材、従業者)の写

平成21年は納入回数10回で、若干は増えました。魚種 とメニューは右の通りです。「ウマズラハギの磯辺揚げ」が出 て来ていますが、これを出した時、センター側の栄養士さん から連絡があり、残食がゼロだった、今までにはないことだ ということで、非常に褒めていただきました。私も本当に内 心は嬉しかった。学校で一緒に食べたのですが、非常に美味

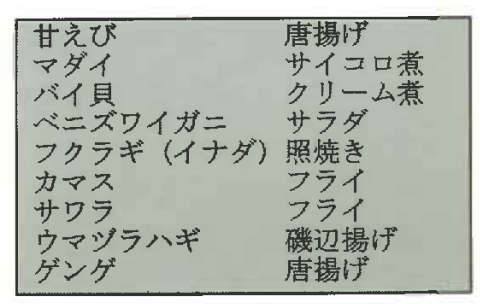

しく仕上がっていて、子ども達も美味しい魚には飛び付くんだと思いました。子ども達も、非常にニ コヤカに給食の時間を楽しんでいて、この残食ゼロというのは栄養士さん、調理員さんにとっても、 非常に嬉しい事だということを後で聞き、残食ゼロに向かって努力をしなければいけないと思いがあ りました。

去年の納入回数も1 0回で、魚種とメニュ ーは右の通りです。「ゲ ンゲの唐揚げ」、ちょっ とみすぼらしいような 状態ですが、地元では 良く刺し身で食べられ、

スパゲティ ホタルイカ シロエビ サラダ アジ 南蛮漬け マサバ 竜田揚げ フクラギ (イナダ) フライ フライ カマス ブリ大根 プリ ウマヅラハギ フリッター カレーうどん ゲンゲ 唐揚げ

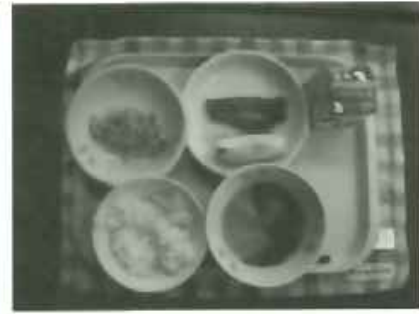

ゲンゲの唐揚げ

子ども達にも味わってもらおうと継続し て出しています。このように、色々と栄養 士さんと相談しながら、色々なメニューを 考えて提供している状況です。

その他の取組としては、先ほども言いま したが、調理実習、それから、食育を通じ た「魚を知ろう」ということで、実際に栄 養教諭さんが魚を持って、給食が始まる前 に勉強会をやっています。それから、別メ ニューを給食前に作って食べています。こ れに漁協が協力したり、実際に女性部と一 緒に作ったものを一緒に食べるというこ とを最近ではやっています。

栄養士さんも、先ほども言いましたが、 2年で変わっていきます。熱心な栄養士さ んは学校に行き、このようにやりますが、 やはり、忙しい時は来れないので、最近で は私が学校に行き、給食前に魚の話をした り時間が増えてきました。子ども達との触 れ合いを増やそうということで、漁業の勉 強会等を夏休みにやっています。

実はこの間、漁協独自のゆるキャラを作 り、学校給食に合わせ、学校訪問をしてい

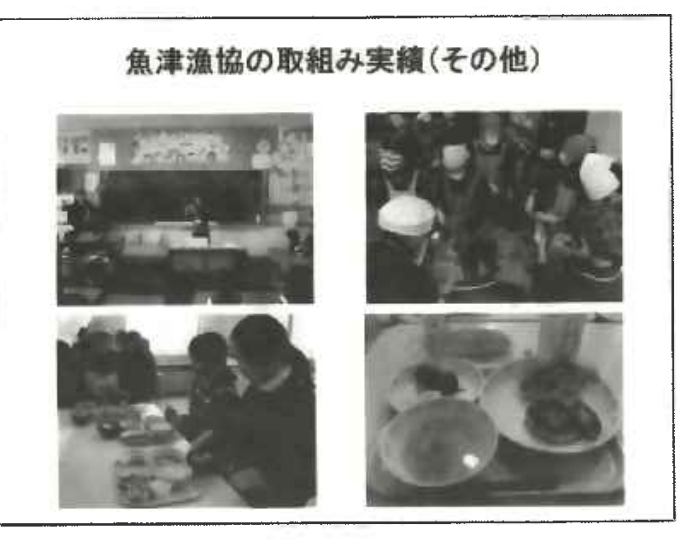

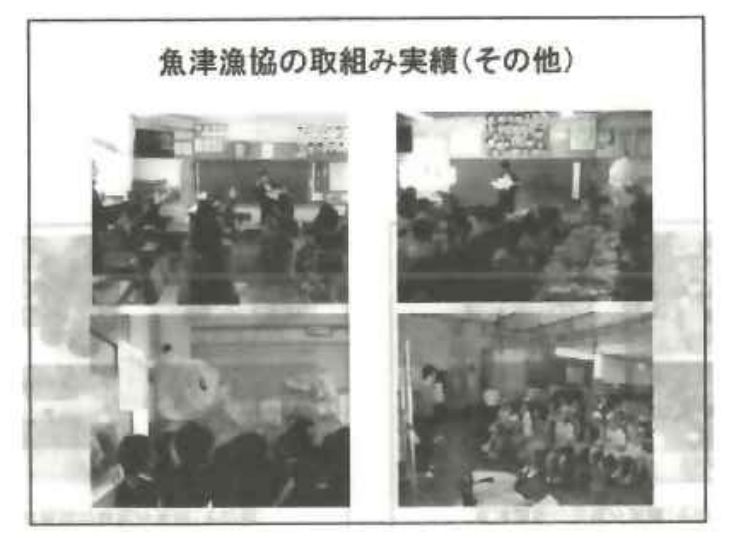

ます。特に低学年のクラスでは非常に人気があり、クラスに行くと全く動けない状態になり、給食前 に話を一緒にし、楽しみながら食事をするということを最近行っています。毎年1校ずつ回るように しています。

さて、「学校給食における課題」ですが、これまで取組んできた中で、困ったこと、一つは基本的 に冷凍納品です。美味しさの追求から1フローズンが望まれることです。先ほど残食ゼロとか、子ど も達に非常に人気があったとか、美味しかったというものは、やはり1フローズンで作った製品です。 このようなことで言うと、あたかも簡単に出来るように思われるかもしれませんがそうではありませ ん。前浜でいかに沢山獲れても、日々漁獲量も変動する状況の中で、作り上げていくのは難しい、し かし、子ども達に美味しいものを食べてもらおうということには、これに向かって努力をする必要が あると思っています。

次に、給食費とのバランスです。先ほども言いましたが、給食費というのは非常に安くなっている ので、その中で如何に安く美味しいものを供給できるか、非常に悩むところです。市とか県が支援し てくれている時は良いのですが、単独で収めなくてはならない時は、全体の給食費、年間の給食費を 考えながら、給食センターと話をしながらという難しさがあります。これは何処も一緒だと思います。

それから、求められるセンターの補完機能ということで、先ほど紹介しましたセンターでは、実際 にやれる機能は焼く、煮る、蒸す、揚げるという4種類ぐらいしかなく、これに対応出来る下処理済 みの最終加工までが求められます。従って、そこまで出来ないと納入業者にはなれないのが現実です。 当組合の施設がそれが出来るということで参入しています。

それから、アレルギー問題があります。先ほどちょっと問題があったというのはこのことです。最 近、ヒスタミンはやっかいで、富山県でも魚津市でも事故がありました。カジキで起こりました。私 どもの製品ではありませんが、非常に注意しなければいけないということもあります。小麦、エビ等、 最近子ども達がアレルギーを起こす問題が起きているので、非常に気を抜いてはいけないことです。 特にヒスタミンは怖いです。

納入業者の指定ということでは、先ほどの申請書を見れば、あれだけを出せば出来るようですが、 既存の納入業者がいます。センターも栄養士さんも納入業者とのトラブルは好みません。従って、如 何に納入業者に指定されるかは、行政の力を借りて入って行くしかないと思っています。この辺はち ょっと厄介なことです。

それから、骨の除去です。学校給食の中では骨は異物と同じような扱いになっていて、骨の除去が 絶対条件になっています。従って、ここまで加工する必要があるのか、また、これ以上やると加工賃 が高く付き、製品が高くなる、ということですが、これは絶対に満たして欲しいということです。子 どもがノドに骨がつまり、家に帰り、その両親が給食センターに乗り込んでくる時代になり、学校側 もその対応に苦慮するということから、これは必須条件みたいな感じになっています。

それから、グラム指定による手間とロスの問題です。中学生、小学生、幼稚園と3段階のグラムが 設定されますが、これを同一商品で作り上げるという手間が掛かります。これに伴うロスも生じ、非 常にこの辺りが先ほどの価格等の面での課題になってきます。栄養士さんの中には少し柔軟な方もい て、多少の幅は見ても良いと言う方もいますが、中には厳密にグラムをきちんと計量される方もいま す。この辺りも課題となっています。

そして、異物混入です。私どもにも平成23年にありました。「豆アジの唐揚げ」という商品の中 にシロサバフグの幼魚が入っていました。最近でも、大きな話題になっています。実際に、当漁協で も起きました。小さい魚の中で、シロサバフグの幼魚を見つけ出すのは非常に中々難しいのですが、 実際には問題が起きています。これも大きな問題になるので、幸いにもシロサバフグだったので、別 のもっと毒性のあるフグだったらと、これも安易にはいかないというところです。

次に、強調したいのは、栄養士さんの異動が早過ぎるということです。平成19年に初めて栄養士 さんと話をさせていただき、年間の漁獲予想、カレンダーも渡し、食べ方等を色々と教えても、関係 が出来上がった頃に異動する。新しく来た栄養士さんは引き継ぎもそんなに無く、ペーパーで残され たものだけを見てやっています。また一から教えることを繰り返しています。これが頭の非常に痛い ところで、つい最近も異動がありました。急に電子メールで連絡が来て、「カマスのフライ」をやり たいのでお願いしますと、初めて聞く名前だったので異動して来た方でした。本当に戸惑うような感 じです。この辺が、もう少し人間関係を良くしなくてはいけないのかと思いながら、やっています。 当組合の場合、学校給食をメインに工場を運営しているわけではないので、その辺がちょっとややこ しいのかもしれません。ただ、あまりにも栄養士さんの異動が早いので、毎回毎回教えるのも疲れて 来ているのが実態です。

その辺が、「漁獲情報及び年間見積り」にも繋がっています。漁獲情報を教えてあげても、ピンと くる栄養士さんもいるし、中々反応しない栄養士さんもいます。人によって、対応がえらく変わりま す。センターから年間見積りを出してくださいという話も、突然降って湧いたように来ることがあり ます。この間も、今までこんなことはしたことがないと言うと、センターのルールですと言われます。 このようなことで、また、魚津市役所の人と話合いをしたりしています。このようなことを繰り返し ながらやっているのが、栄養士さんとの関係の実態です。

それから、実際にメニューを決めるのが、約2ヶ月前になっています。従って、前浜の魚がこんな 感じで獲れていると伝えても、2ヶ月後にその魚が獲れるとは限らないので、非常に提案するのが難 しいということがあります。実際にセンターに納品する時期と漁獲の時期が、上手くマッチしないこ ともあります。一旦メニューを決めたら、変更が効かない状態になっています。各家庭に子ども達を 通じ、「給食だより」を配ってしまうので変更は難しいというのは分かりますが、これが私どもが行 っている事業では難しいところです。

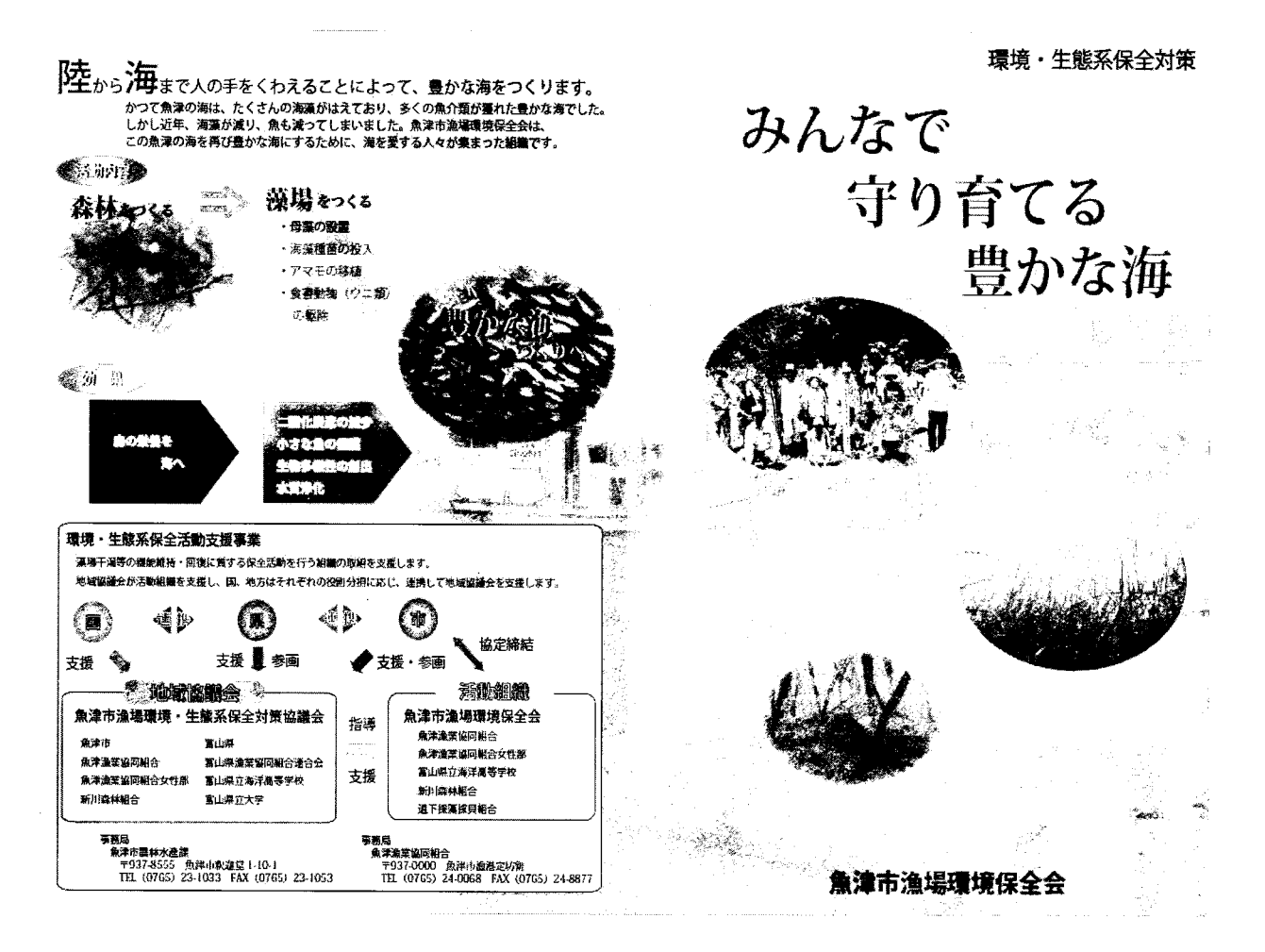

時間を大分オーバーして申し訳ありませんが、当組合の活動をちょっと紹介させていただきます。 「環境・生態系保全対策」を実施しています。冒頭に言ったような環境の中で、自然を守っていこう ということ。来年には「豊かな海づくり全国大会」が富山 で開催されます。

子ども達に魚を知ってもらおうということで、漁港の中 で「海上釣堀」、魚に触ってもらおうとやっています。

それから、海に親しん でもらおうと、魚津沖を 遊覧したりしています。

魚食普及活動では、移 動販売車を購入し、販売 を始め、魚の普及に務め

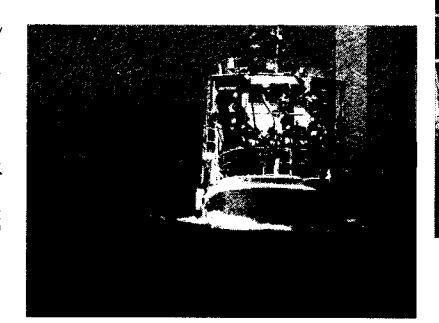

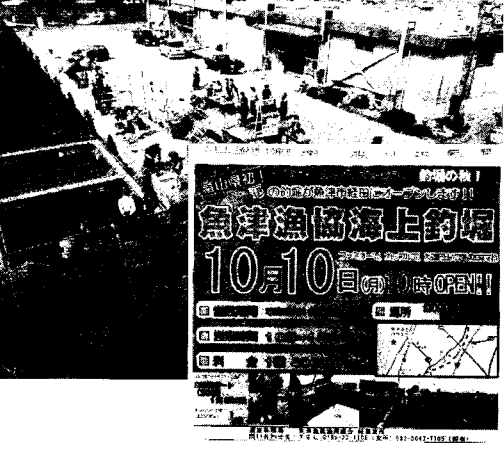

ています。

各種イベントに参加し、地元、地 場の魚を使った食材を開発していま す。

これが当組合の「ゆるキャラ」で、 学校給食の中で、学校訪問に協力し てもらっています。

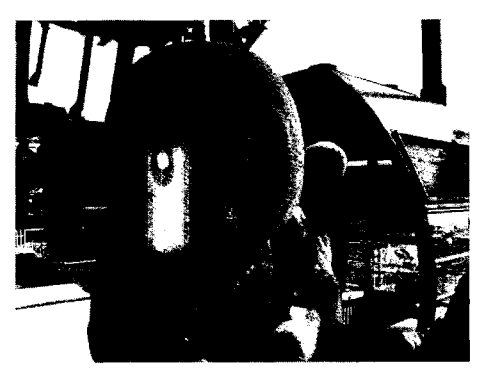

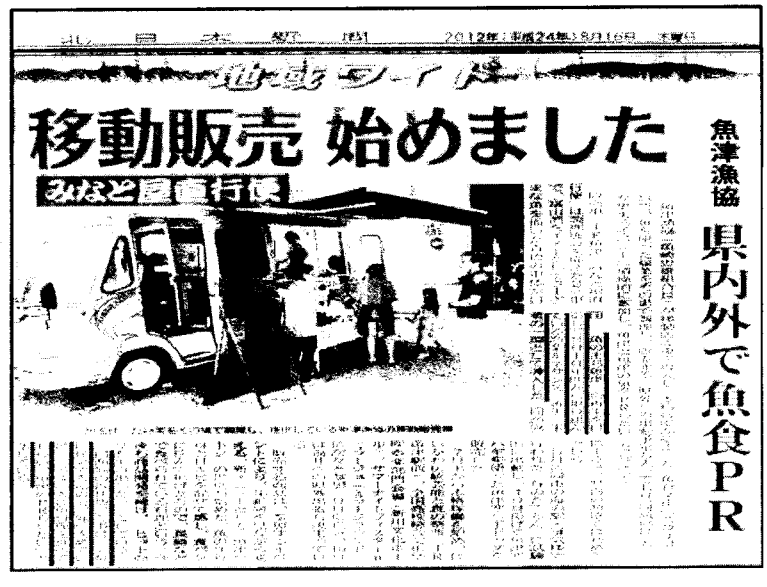

以上です。ご静聴ありがとうございました。

#### (川越)

この「ゆるキャラ」の名前は?

(浜住)

実はこれは魚で、ちょっと長い名前、「魚津寒ハギさむらい如月王たん」です。

(川越)

1回では覚えられませんね。

#### 埼玉県立特別支援学校坂戸ろう学園 栄養教諭 島村幸代先生

プロフィール

昭和55年の埼玉県立和光南養護学校着任から始まり埼玉県内の支援学校の栄養技師・主任として 活躍。平成24年には県立学校初の栄養教諭として坂戸ろう学園に着任。学校栄養士として様々な活 動に取組み、平成21~22年には埼玉県食事摂取基準策定ワーキンググループに参加。平成22~ 23年には埼玉県学校栄養士研究会会長を務め、現在は埼玉県立特別支援学校栄養技師研究会の代表。 平成23年に文部科学大臣より学校給食優良表彰を受ける。

坂戸ろう学園から来ました栄養教諭の島村です。よろしくお願いしま す。

この写真は2学期の始業式で、幼稚部の子ども達に秋の美味しい食べ 物はこれだよ、という話をしている様子です。今回は学校給食で魚を使 わせていただいている立場から、子ども達が魚が好きになる学校給食に ついて、話をさせていただきます。

学校給食の現場で魚を使う、給食の食育を推進するには、やはり校長 のリーダーシップが一番物を言うと思っています。今回これから話をす る「さんま1本給食」も、毎年やっていることですが、校長の方が「美 味しいさんまを気仙沼から取ったらどうか」という提案があり、進めて きたことです。

この写真は、毎年の新学期最初、入学祝いの給食メニューです。そこ には、お赤飯、サケの塩焼き、ひじきの煮物、味噌汁、それから、埼玉 県はイチゴの産地なので、手作りのタルトを作りました。

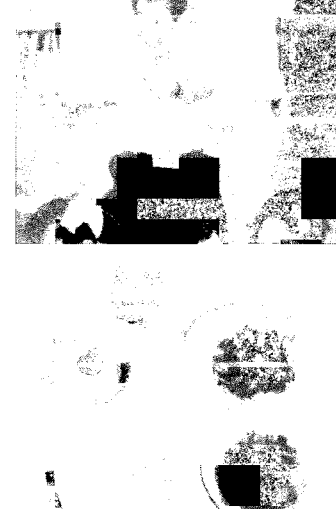

埼玉県坂戸ろう学園は、昭和26年に開校した聴覚支援特別支援学校、耳の聞こえに支援が必要な 子ども達の学校で、埼玉県に2校あります。広い県内37市町村から通学しているので、寄宿舎があ ります。従って、学校給食だけではなく、年間500回の給食を担当しています。

その中で、大切にしていることは、学校全体で動くということです。栄養教諭一人では何も進めら れないので、学校全体の職員会議で提案し、取組をしています。

本校は幼稚園か ら高校まで、3歳か ら18歳まで、15 年間在籍する子も

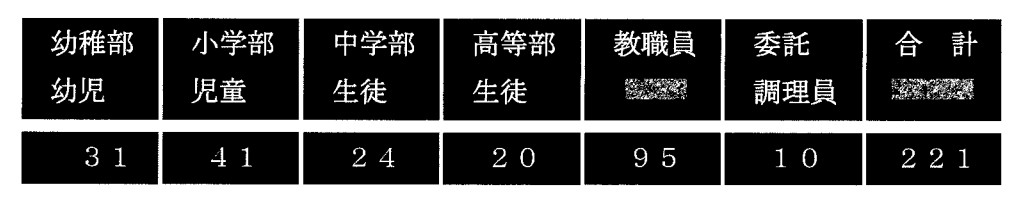

多いので、遠方からの通学やろう者のコミュニケーションのためにも、この寄宿舎が併設されていま す。このように長い期間、長期に渡る指導が可能であるというろう学校の特色を生かし、魚好きの子 どもを育みたいと思って取組んだことを、これから紹介します。

魚を好きな子を育てる取組みには、4つあると思います。

①知ること、魚の良さを知ること、これは授業で行いました。

②買うこと、これがないと使えませんので、購入先の開拓、これについては後ほど紹介します。 ③作ること、献立の開発、献立を作成するということは、栄養教諭の腕の見せどころだと思って

います。

④食べること、担任や保護者の理解、協力 をいただくことが本当に必要になります。今回 行った「さんま1本給食」についても、「さんま 1本給食」があるので、事前に練習してみよう という家庭もあったように聞いています。

先ほども話がありましたが、学校給食にはい くつかの目標、「学校給食法」にもあるので、こ の中で食に関する指導に基づき、献立も立てて います。心身の健康を考え、色々な食物の中か ら魚を選択する、魚好きな子どもを育てるため に、坂戸ろう学園でも色々な取組をしています。

まず一番目に「知る」ということですが、授 業で学ぶことをやっています。小学部6年生に 魚の栄養について話をしました。知っている魚 の名前を上げてと言ったら、凄い色々な魚の名 前が出て来ました。今、子ども達はスマートフ ォン等を持っているので、携帯の「お魚釣りゲ ーム」などで名前を知ったと言っていました。 ビックリしました。この中では、魚を食べると 体に良い、ということを良く指導しました。

この写真は、高等部で生物の体の働きについて学習しているとこ ろです。今年は「おさかな学習会」等も行ったので、そこで得た魚 の内臓を元に、色々と授業を展開しました。解剖実習等に使い、本 当に心臓が動いているとか、色々な勉強が出来ました。

小学生の理科では、聴覚支援の学校なので、耳からの情報ではな く、目から情報を取る力が大変優れていますが、海のない埼玉県で、 本物の魚を見る機会が本当に少ないので、今回、気仙沼漁協や大日 本水産会の協力をいただき、色々な魚を届けていただきました。そ れを元に、色々なことを学ぶことが出来ました。幼稚園の生徒も、 魚等を触っていましたが、ワタリガニとか色々なものを送っていた だき、最後には魚を振り回す様子も見られ、本当に楽しい時間でした。

食に関する指導は、本当に食の基本、生活の基本になるということで、栄養教諭という制度も出来 ています。紹介にあったように、平成24度から坂戸ろう学園に着任しています。先ほどの浜住さん が栄養教諭は異動が多いと言っていましたが、私は前任の学校には12年いましたし、今の学校には 3年います。そこの事情が色々とあると思いますが、通常だと6~7年いられるのではないかと思っ ています。保護者からは、好き嫌いが減った。先生方からは、食べ物に関心を持つようになった。と いうような答えをいただいています。

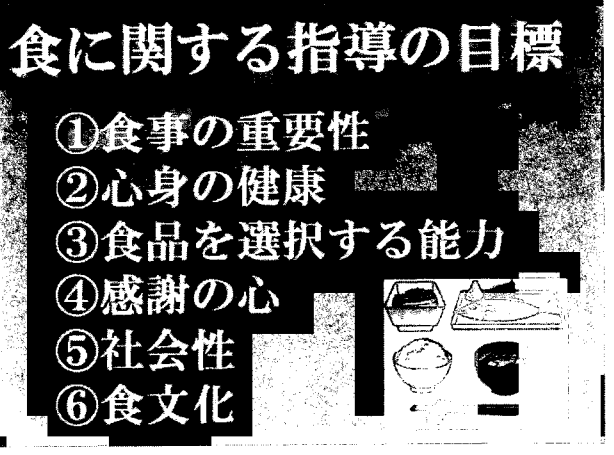

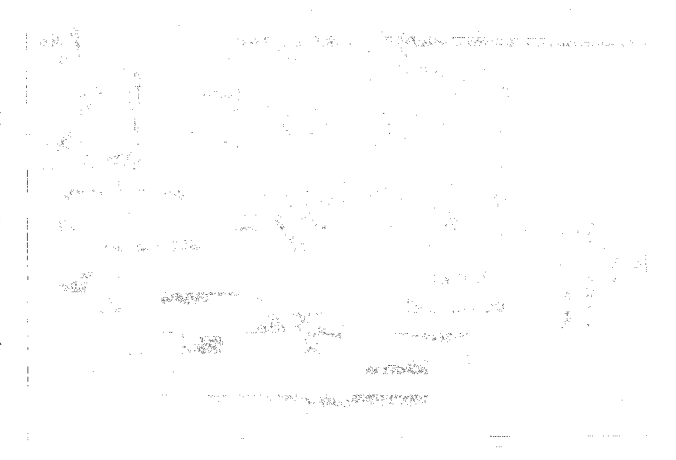

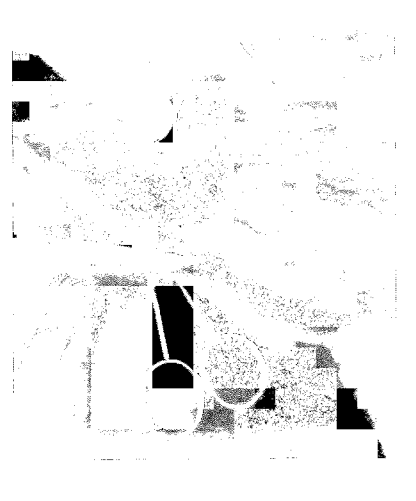

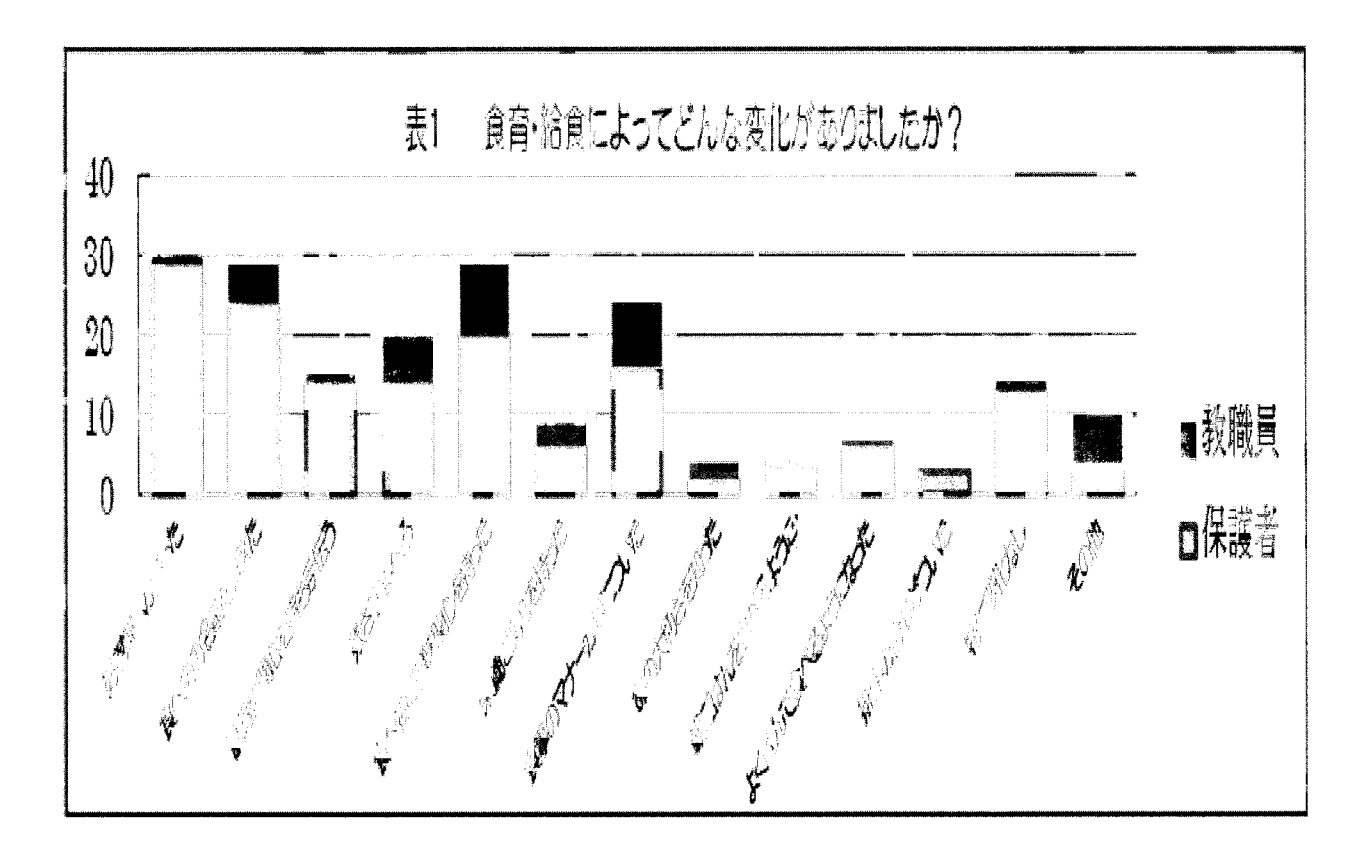

ここから話しをするのが、大日本水産会の協力 をいただき、「学校保健委員会」で行ったことです。 会社の方、調理の親方、それから、大日本水産会 の川越さん、三人が来て、「学校保健委員会」の中 で、保護者と児童、生徒の講習会を行いました。 「さんま1本給食」は、本校ではかなり前から取 組んでいましたが、是非、気仙沼の魚を直送した いということで、「学校の食事」という雑誌の方に 相談しました。その中で、大日本水産会を紹介し ていただき、気仙沼漁協から色々な魚を送っても

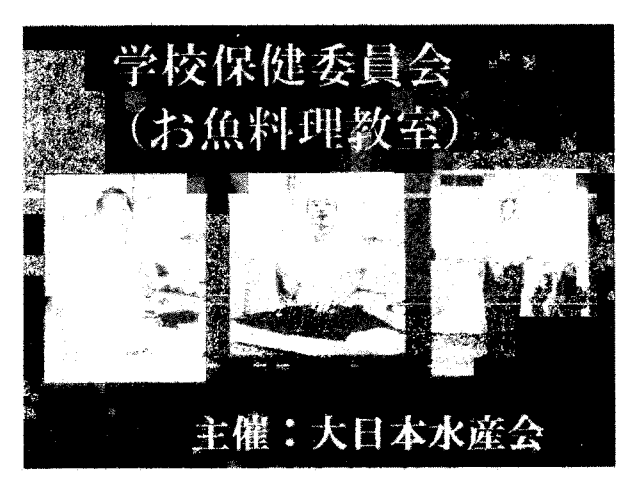

らうことが出来ました。この中で、やはり、新しい魚は美味しいと思いました。

テーマは「魚を食べて健康に!」で行ったので、魚の栄養については三つにまとめて話をしました。

- ・魚を食べると、体が丈夫になる。
- ・魚を食べると、骨や歯が丈夫になる。
- ・魚を食べると、頭が良くなる。

の三つに絞りました。

この写真は教頭ですが、初めて魚を捌いたそうです。 真剣な姿に見ていて感動しました。隣の写真はPTA 会長で、お子さんが高校生ですが、是非、娘にも教え たい、伝えたいと言っていました。本当に、魚の力は 素晴らしいと思いました。

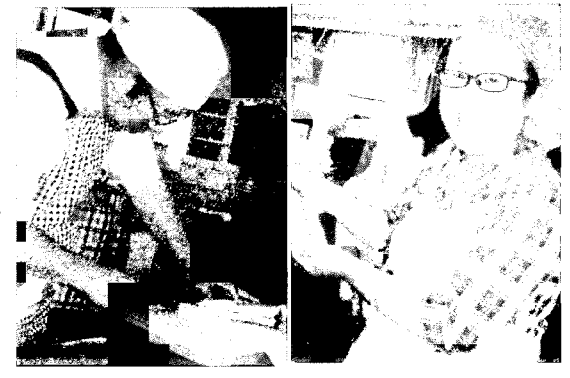

生徒も参加していましたので、サバの三枚卸しに挑戦しました。二人共、聴覚障害に併せ、知的障

害も持つ生徒でしたが、軍手をはめ、一人で取組むこ とにしました。親方の包丁捌きを見ていたので、自分 も同じように出来るかどうか、そんな感じでチャレン ジしました。上手くはいきませんでしたが、やってみ て自信を持ったように思いました。

「買う」、これが給食にとって一番の問題です。購 入先の開拓については、今回のように学校給食関係の 雑誌で、まず情報を収集することをしました。インタ ーネットでも色々な情報は流れていますが、確実な情 報を得るという点では、学校給食関係の雑誌からの情 報はありがたかったです。

子ども達に美味しい魚を食べさせたいという思い が、生産者の方や学校を結び付けたと思います。この 結びつきが広まり、色々な学校で魚が食べられるシス テムが出来ればいいと思っています。

それから、地元の学校給食会という組織があるので、 出来ればここを窓口にすると、支払い等、色々なこと

がスムーズになるように思います。現在でも学校給食会が取扱っている魚関係の加工品も、国産のも のが大変多い状態です。

品質、価格、使いやすさ、これらの中で、給食では一番の問題は使いやすさにあると思います。短 時間で大量に調理するので、使いやすいというのは大事な条件になります。加工された国産の冷凍食 品を、上手に活用することもこれからの課題だと思います。

本校は200食程度の学校なので、色々な料理も出来ます。焼いたり、揚げたり、お湯で温めたり という料理だけではなく、調理師もかなり高度なテクニックを持っているので、色々なメニューの開 発も出来る状態です。国産の魚も使う準備も出来ていると思います。

「作る」、栄養教諭からすると、やはり、プロから 学ぶことも必要だと思います。栄養士の考えと料理 を作る調理の立場と、考える献立がちょっと違うこ ともあるので、プロの方にアドバイスをいただいて います。写真の方はさいたま市にある「パレスホテ ル大宮」の毛塚さんというシェフで、学校に来てい ただき、食べる「食」と職業の「職」について、子 ども達に講演していただきました。

一番大事なことは、子ども達の声を聞くというこ とで、七夕様にリクエストもやっています。このリ

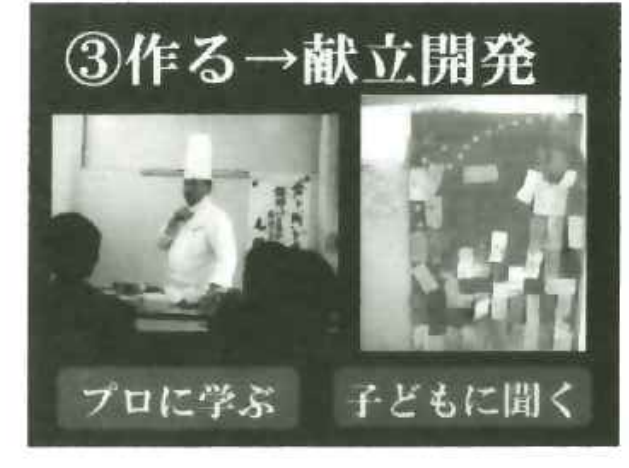

クエストの短冊の中に、魚のメニューは一つしかありませんでした。大変残念でしたが、これから頑 張りたいと思います。

|寄宿舎もあるので、年間500食の給食を作っています。子どもの好きな肉中心にならないように、 学校給食では週に1回から2回、魚を主菜にすることを、目標にしています。

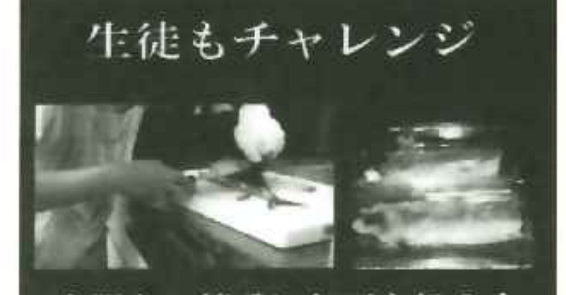

大胆かつ慎重に包丁を扱う

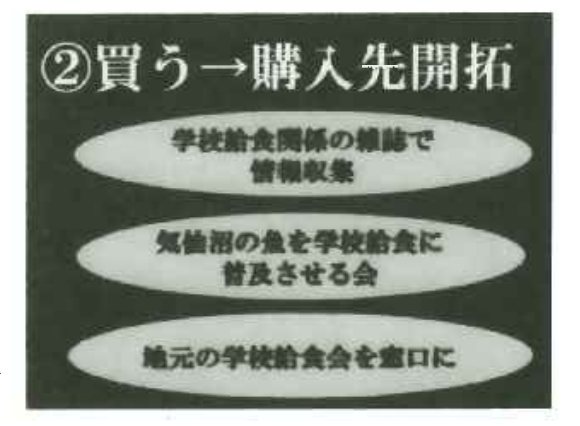

素材の味を生かす、手作りを心が けることを、中心にやっています。 「サバの青ネギソース」、「ししゃも の天ぷら」、調理員が10人でやって いるので、普通の小中学校と比べ、 寄宿舎もあるので大変人数も多いで すが、和・洋・中のプロがスタッフ にいるので、色々なメニューも作っ ています。

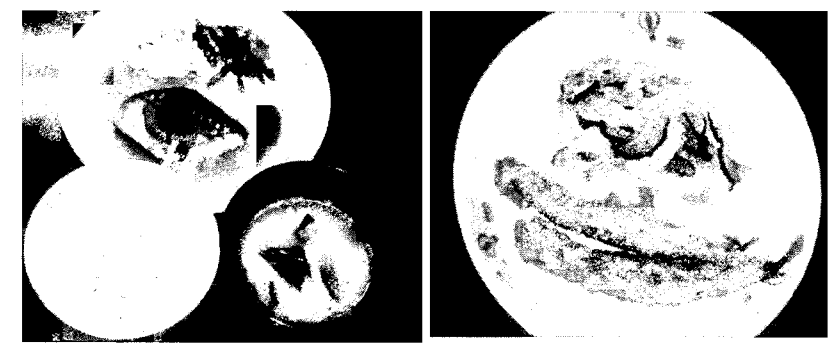

お魚を好きになってもらう取組の中では、文化祭で「タニタ食堂」 の向こうを張り、「島村食堂」と名前を付け、お魚と仲良くなろうと いうこともアピールしています。今年度は「魚釣り名人を目指して」 と、30秒以内に色々な形の魚を沢山釣ろうというコーナーを設け ました。文化祭等で、給食の存在をアピールすることも、とても大 事だと思っています。日頃の活動や料理の写真を記録しながら、学 校のホームページでも紹介するようにしています。

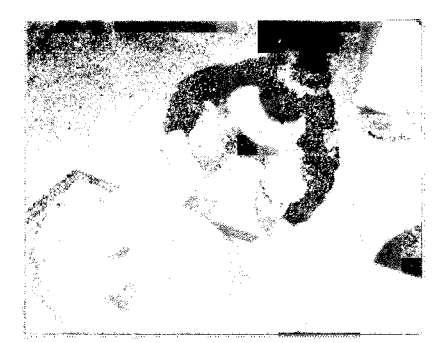

「さんま1本給食」の写真です。11月8日に行いました。このような指導と体験は、小中学校で は特定の学年で1回、体験することが多いと聞きますが、本校では在籍する15年間、毎回繰り返し

て体験出来るというメリットを生かし、繰り返し実 施しています。メニューについては、ご飯は埼玉県 産の「彩のきずな」、「さんまの塩焼き」は気仙沼か ら届いたさんまを使用しています。煮物は「油麩の 卵とじ」にしました。汁物は「のっぺい汁」、ゼリー は埼玉県産の人参を使い、牛乳は埼玉県産のものを 使っています。

本校の特色は、このさんまを元に、6年生がさん まの食べ方を給食の前にプレゼンテーションしてい ます。前任の栄養士さんが作成した、さんまを使っ たはし使いを伝えています。セリフの分担を決め、 手話表現の練習もし、子ども達の前に立ちます。子 ども達は6年生の説明を受けた後、皆食べますが、 幼稚園の3歳から18歳まで、魚の骨に気を付けて 食べています。

ここで、子ども達の感想を話します。2年生、「6 年生の魚の食べ方が、少し分かりやすかったです」、

「柔らかい内臓が苦かったです」、「私が骨を食べて しまった後、牛乳を飲んで骨が流れた」、先ほど骨が

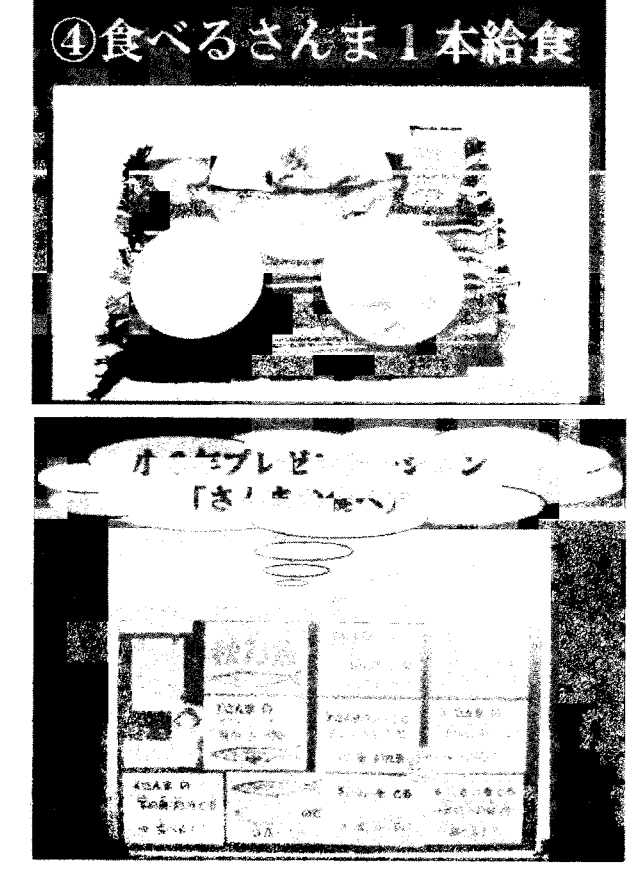

という話もありましたが、繰り返し食べているうちに、骨の扱いも自分で身に付けていくのだと思い ます。

それから、高等部3年生で卒業する子、「体育の時間の時からずっといい臭がして、早く食べたい」、

「給食の時間にさんまを食べ、凄く美味しかった」、「骨が沢山あるけど、大変だと思っていません。 美味しく食べられたので満足しました」、「学校給食のさんまを食べるのが、今日で最後なのかと思い ました」、「今日の給食は美味しく食べられて良かった」、この子たちの学年から、さんまのプレゼン テーションを開始したそうです。卒業して、さんまの食べ方が上手な子に育ってほしいと思います。 地場産物を活用して学校給食を作りますが、埼玉県には海がないので、学校内に畑を作り、色々な

活動をしています。親子の料理教室とかもあるので、カゴメのトマト、「凛々子」という名前ですが、 これを栽培してトマトソースに使ったりしています。

子ども達に伝えたいと思っていることがありま す。「魚を食べるはし使い」、これが上手に使える と、日本の食文化と和食の良さを理解出来、自信 を持った姿を目にすることがあります。この良さ を伝えたいと思っています。

「心をひとつに」、地場産物を学校給食に導入す るためにも、地域、保護者、行政、納入業者、調 理従事者等、大きな沢山の協力をいただき、魚好 きの子どもを育んでいきたいと思います。今回の 給食についても、旗を送ってくれたので、凄く盛 り上がりました。

写真は埼玉県の高麗川で獲れた魚です。文化祭 の時に、何か魚を展示したい思っていたら、調理 員さんが高麗川で投網をして獲って来てくれまし た。これからどんな内容で、埼玉県の魚を使った らいいのか、相談する場所を探しています。海は ないけど川はあるので、そして緑も豊富なので、 何時か埼玉県産のこのニジマスの給食を実施した いと思っています。

本当に「笑顔で魚を食べよう!」と、子ども達 に伝えたいと思っています。これからも、子ども 達の笑顔を見るためにも、本当に教材となるよう な給食を作っていきたいと思っています。

ご清聴ありがとうございました。

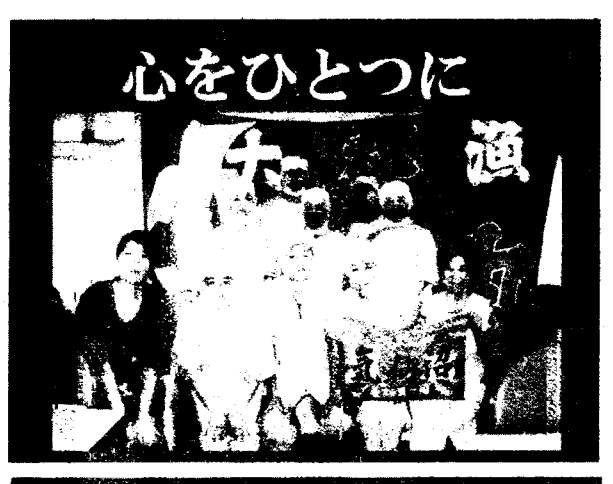

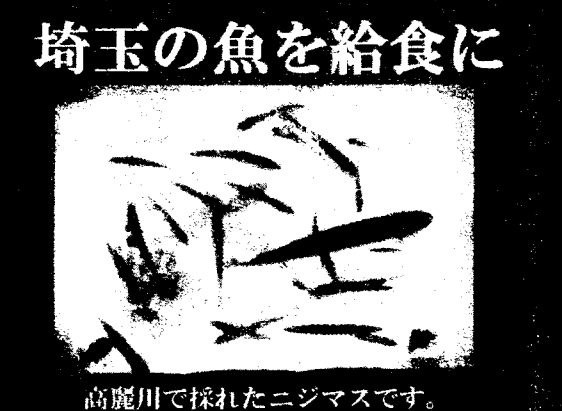

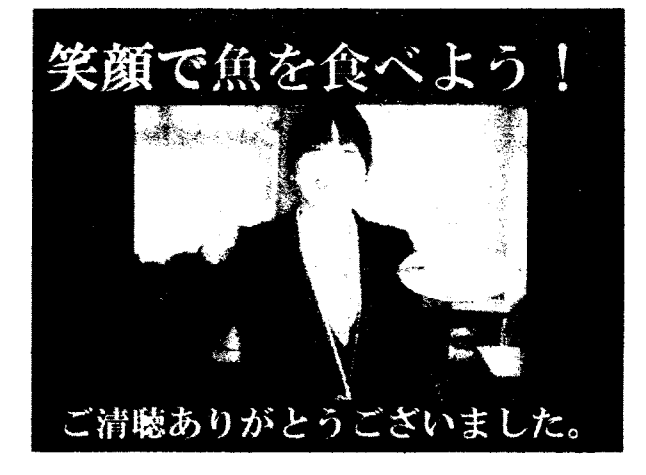

 $-31-$ 

有限会社丸幸水産

代表取締役社長 小堺洋市氏

プロフィール

大学卒業後、水産関係の商社で企画から原料調達、加工、生産管理、販売まで様々な業務に従事。 祖父が昭和2年に始めた家業である丸幸水産に平成20年入社。平成23年に代表取締役社長に 就任。丸幸水産では小中学校への給食食材の納入比率が80%以上あり、全国の食材を扱っている。 給食に多い揚げ物ばかりでなく水産素材も扱う。魚食普及·食育活動にも熱心に取り組み、小学校へ の出前授業などを行っている。平成21年おさかなマイスター認定される。

今、4名の方々の発表を聞かせていただきました。生産者の方、最終末端の栄養士の先生の話を聞 いた中で、我々中間に入る流通業者は、非常に重要な役目を担っていると、再認識させていただきま した。

今日は、①会社案内、②給食のしくみ、③食育の取組、④まとめ、という4つに分けて説明させて いただきます。シンポジウム等で、産地の話を聞いていると、給食というとセンター給食をイメージ されていることが多いのかと思います。我々がやっている都内の学校給食に関しては、また違った仕 組みになっているので、その点を説明させていただければと思っています。

まず、会社の案内になります。 有限会社丸幸水産、創業は昭和 2年ということで、私の祖父の 代に創業し、80数年になりま す。従業員数は、20名、内切 身加工8名で、大体1日1万切 から2万切ぐらいの切身を加 工し、学校に納入しています。 切身以外にも、ムキエビを学校 の必要数量に小分けしたり、最

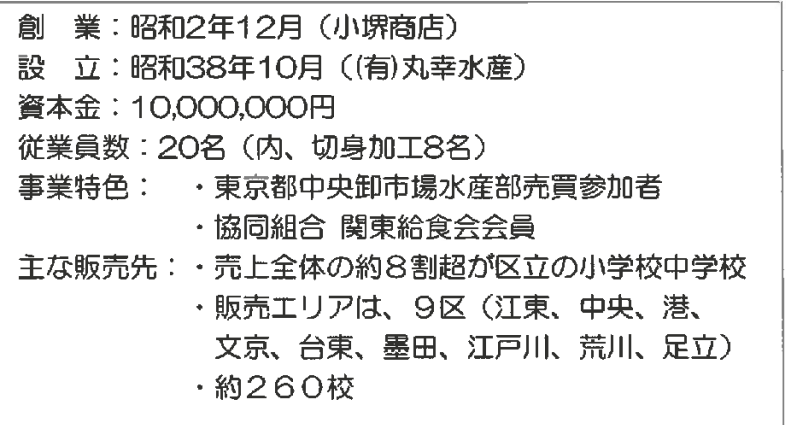

近、丸ごと食べられるということで小魚をよく使う栄養士さんが増え、その小魚を本数単位で発注さ れるので、その小分け作業等々をやっています。

事業の特色としては、東京都中央卸売市場水産部売買参加者ということで、築地の買参権を持って やっています。テレビでよく報道されていますが、築地の仲買さんが、ちょっと前の情報かも知れま せんが700軒、それ以外、店舗は持っていないが買参権を持っている会社が700軒、約1,40 0軒が買参権を持っている会社があります。我が社は場内に店舗を持っていなく、場外で店舗を持っ ていて、そこに買参権を持っているということで、直接市場から仕入れをさせていただく業者です。

次に、協同組合関東給食会の会員です。関東給食会は1都10県で構成された団体で、農水省の許 可団体になります。

主な販売先は、売上全体の8割強が区内の小中学校の給食ということで販売させていただいています。

販売エリアは、丁度今日の会場は港区にありますが、この界隈、23区の内9区になり、約260校 と取引させていただいています。児童数にすると、大体10万人規模になると思います。

学校の方に注力し、給食に 注力するようになり、色々な 資格を取るようにしていま す。信用を得るために、まず 「食品衛生自主管理認証」を 取ったり、後、「生産情報提 供食品事業者」に登録し、ト レサビリティが追える食材 を事業者として登録しまし た。

食育の関係では、私は平成 22年に「おさかなマイスタ ー」、「ジュニア野菜ソムリ エ」に認定され、また、社員 も「食育マイスター」、「ジュ

ニア食育マスター」に認定されています。社員も 色々なところに呼ばれ、食育の授業をすることが 増えてきたので、資格を持った上で授業が出来る ように対応しています。

会社は江東区の塩浜にあります。会社の外観と しては、写真の通り小さな会社です。下の段の写 真は、会社で切身を加工している様子です。ちょ っと前の写真で、今は異物の問題とか、非常にう るさいので、帽子は髪が出ないようにとか、マス クも全て着用して加工しています。

資格・認証 \*2008年(平成20年)3月 東京都食品衛生自主管理認証 取得 \*2009年(平成21年)6月 東京都生産情報提供食品事業者 登録 \*2009年(平成21年)9月 エコアクション21 認証 取得 (登録番号:0004201) おさかなマイスター認定 \*2010年(平成22年)1月 (No.0103 小堺洋市) ジュニア野菜ソムリエ 認定 \*2010年(平成22年)6月 (No.1000388 中谷 卓) 食育マイスター認定 \*2013年(平成25年)5月 (No.120694 田村恭平) \*2014年(平成26年)7月 ジュニア食育マイスター認定 (No.140822 醍醐幸治) (No.140823 田山鉄平)

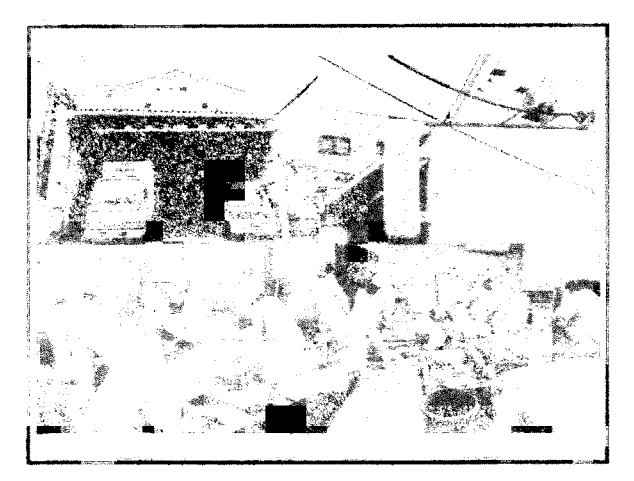

水産物の品質には非常に拘って、販売しています。出来るだけ生の食材、今の時期だとサンマです が、サンマも全て築地から生を仕入れ、筒切りにしたり、開きにしたり、全て手作業でやっています。 非常に手間が掛かる仕事ですが、やはり、子ども達に美味しいものを食べさせてあげたいと、出来る だけ生の魚を学校に紹介出来るようにしています。

この写真は、たまたま写真があったので紹介させていただきます。気仙沼で獲れたモウカザメで、 通常給食の食材でも安い食材として使われます。通常は冷凍のモウカザメが使われるのですが、我が

社では気仙沼で生であがっ たものを、そのまま翌日、築 地に出してもらいます。写真 が会社に来た状態のモウカ ザメで、これを切身に加工し、 翌日そのまま生の状態で、学 校に納入しています。

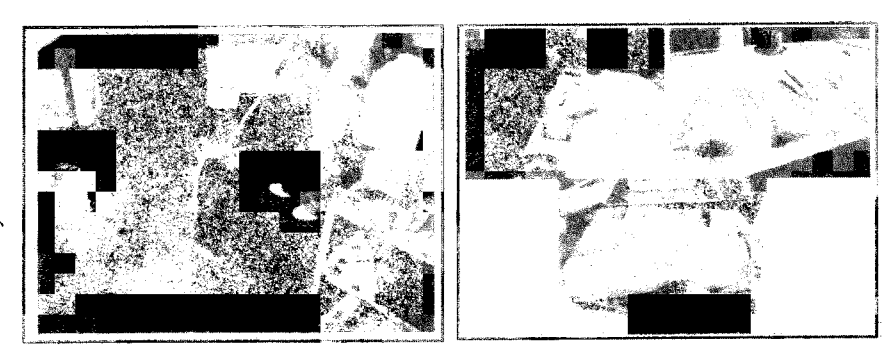

最終的に学校に納品する形の写真です。サケの肌目、身色を見ていただけると、ものがいいことが 分かっていただけると思います。後、学校の給食では形の方は非常に気を使い、揃えるようにしてい ます。最終的には、写真のような給食に使っていただいています。

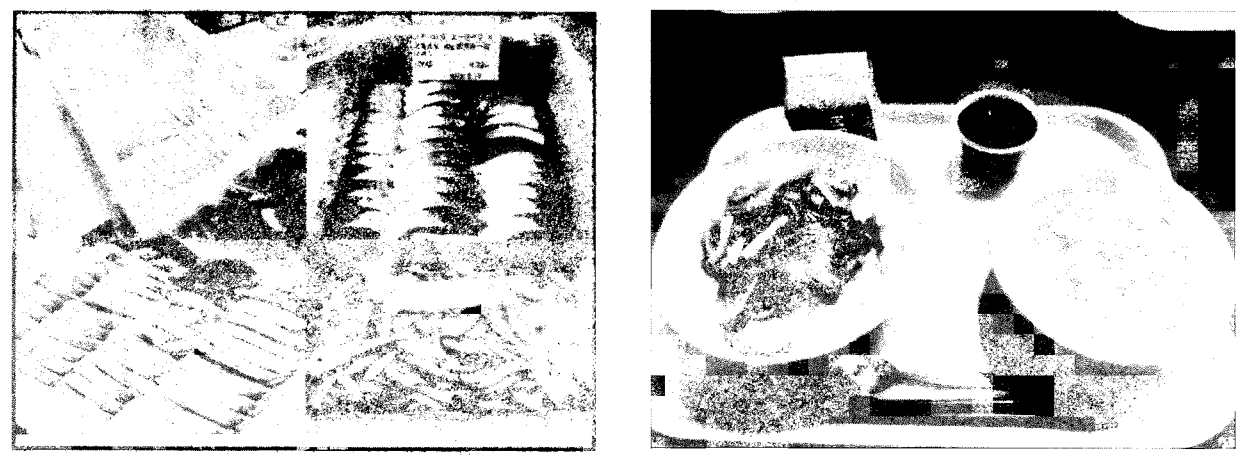

我が社の経営理念ですが、まさかこのような場所で話をするとは思っていなかったので、社内的表 現です。"日本の文化である水産物を、高品質、適正価格で提供し、「おいしい」という笑顔と感動、 そして心の豊かさに貢献する。"という経営理念を立て運営しています。

次に、給食の仕組 单独技方式 センター方式 みについてになりま (自校調理) (共同調理場) す。納品業者の立場 東京23区、他 設置場所 全国、他 からの説明させてい 各校契約 (個別) 市町村単位契約 (包括) 契約 ただきます。 学校から業者へ直接発注 入札結果に基づき発注 皆さんは学校給食 規模  $100 \text{ } \textcircled{2} - 1$ , 000 食 数千食~数万食 というと、イメージ (多くて1,000食程度) (多いと数万食) するのはセンター方 配送 各校配送、AM7:00~9:00 センター一括納品 対面納品、当日配送当日使用、 調理した食材を各校へ配送 式だと思います。し すべてすぐ使用できる状態 かし、東京都内の場 (チルド)で納品 合は殆ど単独校方式、 食材 ・素材ベースの納品 ・時間短縮の為、パン粉付き 学校に調理場が設け ・冷凍品/加工品を使わない の加工品や冷凍食品を使用 られ、そこでその日

に納入された食材を

元に、調理員がお昼に間に合うよう作る仕組みになっています。

実は私自身が携わっているのが「単独校方式」の方だけなので、「センター方式」のことはあまり 知りません。従って、大体のところで、話をさせていただきます。

まず、設置場所は東京23区、「センター方式」は全国、他と書いてあるのは、神奈川の川崎、埼 玉の大宮なんかも「単独校方式」に切り替わったと聞いているからです。

契約の内容としては、「単独校方式」は、各校契約、個別になり、「センター方式」は市町村単位契 約、包括になります。「単独校方式」では学校から直接こちらに注文があり、「センター方式」はまず 入札をし、その結果、納品します。

規模に関しては、我々のお客さんは大体100~1、000食、最近江東区では人口が増え、1、 200食と多くなっているところもあります。平均すると、大体300~500食になります。「セ ンター方式」では、数千食から数万食になります。

配送では、「単独校方式」では全て各校に配送します。受入れ時間は、午前7時から9時、昔は鍵 を貸していただき、入れておいて置けばいいという時代もあったと聞いていますが、今はセキュリテ ィが非常に煩いので、必ず対面受渡しで7時から9時までに納品しています。全て当日配送、当日使 用です。そして、直ぐに使用できる状態、チルドでの納品になります。「センター方式」では、セン ター一括納品で、調理した食材を各校に配送する形になっています。

食材については、「単独校方式」は、素材ベースの納品、冷凍品、加工品は使わない、「センター方 式」の場合は、時間短縮の為、パン粉付きの加工品や冷凍食品を使用していて、大きく異なっていま

す。 センター方式 単独校方式 次は、食材の細か (自校調理) (共同調理場) いことです。冷凍品 ト ・時間短縮の為、 の内訳として、これ ・素材ベースでチルド納品 パン粉付きの加工品や 冷凍品 ・冷凍品/加工品を使わない は先ほども話した 冷凍食品を使用 通りです。ダシでは、 メーカーが作っている 鰹節・煮干しを納品し、 ダシ 「単独校方式」では、 ダシパック等を使用 調理場で出汁を取る 鰹節・煮干しを納品 食数が小さいので、地元漁業者 多量の食材を必要とする し、調理場で出汁を 地産池消 ので、対応が難しい と協力して行い易い 取ります。「センタ バイキング給食 ー方式」ではメーカ 弁当給食 バリエーション ーが作っているダ セレクト給食等の対応が 行い易い シパック等を使用 しています。

地産地消については、「単独校方式」では、食数が小さいので、地元漁業者と協力して行い易く、 逆に、「センター方式」だと、1回で多量の食材を必要とするので、対応が難しくなっています。 後、給食のバリエーションとしては、今、都内の学校給食としてバイキング給食、弁当給食、セレ

クト給食等、色々な給食の対応が行い易くなっています。

学校給食の特徴、今話 したことをまとめると、 納品条件は、いわゆる4 定、「定時・定量・定質・ 定価」です。

安全性は非常に重視さ れます。衛生管理は基本 中の基本です。最近は特 にアレルギーが非常に増 えているので、対応が重 要です。私は5、6年前 から、毎年おでんの汁を 作っていますが、つい最 近、その時の汁を見たら、

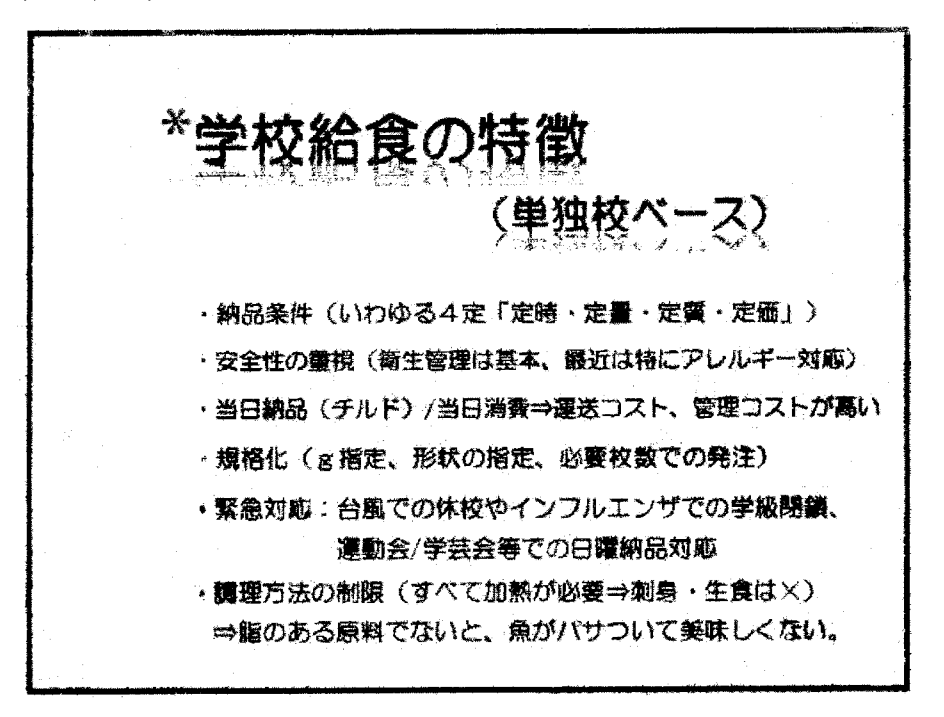

その時はアレルギーに関する記載は一切ありませんでした。今年作った資料では、全てアレルギーの、 この食材には小麦が入っている、この食材には大豆を使用しているとか、全て細かい記載を入れるよ うになっています。そのくらい、給食のアレルギーの問題は重要になっています。

当日納品、当日消費になっているので、非常に運送コスト、管理コストが高くなっています。

規格化、これもグラム指定、形状の指定、必要枚数だけでしか発注しないので、この辺も間題点だ と思っています。

緊急対応ということで、10月にも2回台風がきましたが、台風での休校やインフルエンザでの学 級閉鎖で使用する数量を減らしてくれと、前日の夕方ぐらいに連絡が来、全てそのように対応しない と、学校から多く納品されても困ると言われので、全て対応します。それから、運動会、学芸会等が 最近は日曜日に開催されるので、日曜日にも納品の対応をします。

後は、調理方法の制限です、水産物は非常に美味しいものがありますが、全て加熱が必要になって います。給食の場合、加熱の条件も芯温で何度という条件が、通常の外食と比べ非常に厳しく、ある 程度脂のある原料でないと、魚がパサついて美味しくありません。脂のある原料を仕入れるようにし ています。

次が会社で行っている食育になります。愛媛県の愛南漁協さんと共同で、愛南漁協さんの方では都 内の小学校に愛南町のことを知ってもらいということで、私の方で学校を紹介し、授業を行っていま す。授業の内容は、見て、触って、食べて、と体験する大変面白い授業で、子ども達も非常に楽しん でいます。

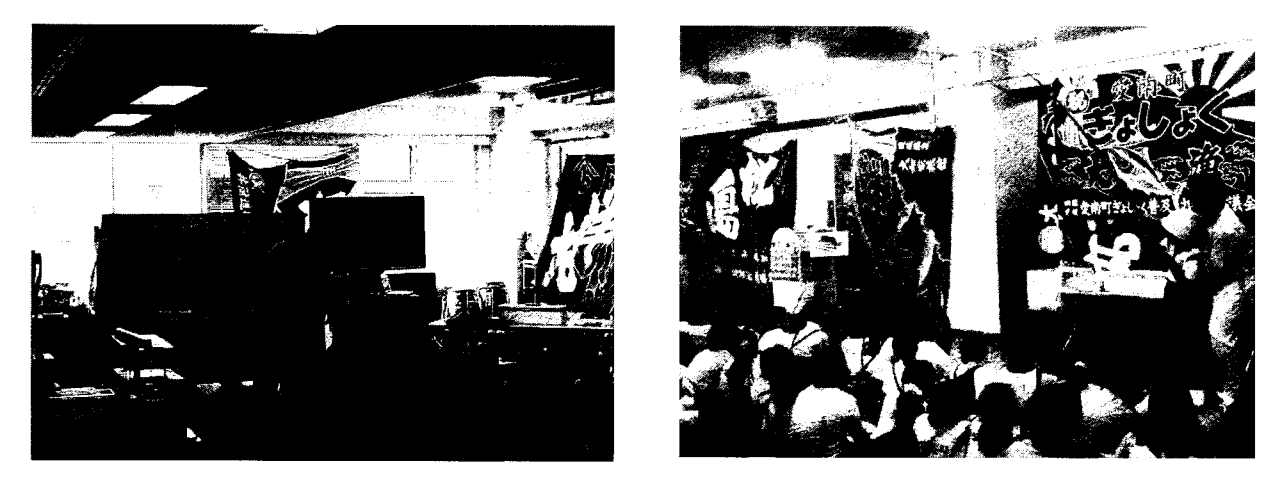

我が社でも、「マグロの解体ショー」となるとサイズが大きいので、大体ハマチかブリを使い、ま ず解体し、子ども達にも体験してもらい、最後に美味しく食べることをやっています。

食育をやっている目的は、学校では出来ない活動をメインに、魚食普及活動を展開したいと思って

います。学校は食べるだけですが、見る・ 触るという要素を入れ、食べてみると非常に 楽しい、楽しかったので、家でご両親と話す、 最終的には家庭でもやってみる、授業をして 楽しかった、いい経験が出来たという感想だ けで終わらせるのでなく、家庭に持ち帰って、 家庭で魚を食べることに繋げる活動をした いと思っています。それというのも、給食は

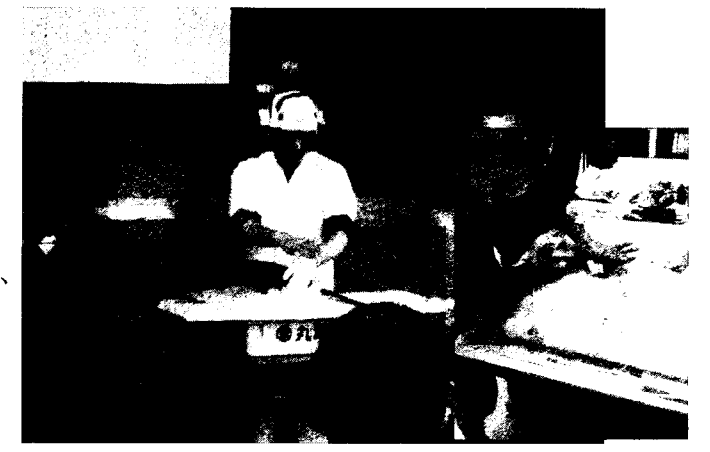

約190日、190食あり、家庭での食事は、365日×3食で給食を引くと、約905食になりま す。回数的には家庭で食べる食事の数の方が圧倒的に多いので、出来るだけ家庭でいい食事をしても らいたいと思っています。

給食は、日本が世界に誇れる素 晴らしい食教育の仕組みだと考 えています。また、今日ご清聴い ただいた方々に、色々な沢山の良 いご意見を伺いながら、家庭での

\*給食は、日本が世界に誇れる 素晴らしい食教育の仕組み

良い食事に繋がるような日々の営業活動・食育活動に繋げていきたいと考えています。 ご清聴、ありがとうございました。

\*まとめ

⇒授業をして楽しかった、いい経験ができたという感想 だけで終わらせるのでなく、家庭に持ち帰って、家庭で 魚を食べることに繋げる活動をしたい。

⇒給食は約190日=190食 ⇒家庭での食事は、、 365日×3食-給食190食=905食

 $(T)$ 

コーディネーター 東京海洋大学 教授 馬場 治氏 パネリスト①気仙沼の魚を学校給食に普及させる会 代表 臼井壯太朗氏 ②北海道機船漁業協同組合連合会 会計主任 田中渡氏 ③富山県魚津漁業協同組合 参事 浜住博之氏 4)埼玉県立特別支援学校坂戸ろう学園 栄養教諭 島村幸代先生 5有限会社丸幸水産 代表取締役社長 小堺洋市氏

(馬場) 第二部の司会を担当します東京海洋大学の馬場です。よろしくお願いします。

まず第一部での5人の報告者の方に対するご 質問があるかと思います。どなたに対してでも結 構ですのでご質問がありましたら、挙手してお願 いしたいと思います。確認というようなことでも 結構ですし、どのようなことでも。

(山本 大平丸) 浜住さんに「ゆるキャラ」につ いてちょっとお聞きしたいと思います。「ゆるキ ャラ」を使った時の効果、子ども達とかの印象は、 どういった感じでしたか。

(浜住)「ゆるキャラ」はブームに乗って作ったと言う 訳ではないのですが、今、地域ブランドを目指しており、 その一環で作った「ゆるキャラ」です。

その地域ブランドの魚は学校給食に入れて貰ってい ますが、その中で子ども達に少しでも故郷の魚を頭の中 にインプットして貰うためを兼ね、「ゆるキャラ」を学 校に派遣し、食事中は楽しく食べて貰うという感じでや っています。

低学年の場合は非常に人気があって、にこやかな感じ

になりました。あまり活動すると、学校中が喧しくなり、落ち着かない状態になってしまうという逆 効果もありますが、そういうことでやっています。

実は、うちの「ゆるキャラ」は魚津市の公認ではないので、出番が少ないので、このような学校回 りが一番助かります。

(山本) 後、「ゆるキャラ」の魚種は何ですか。

(浜住) あれを見て、全然分からないと思いますが、あれはウマズラハギなのです。あの魚には頭に

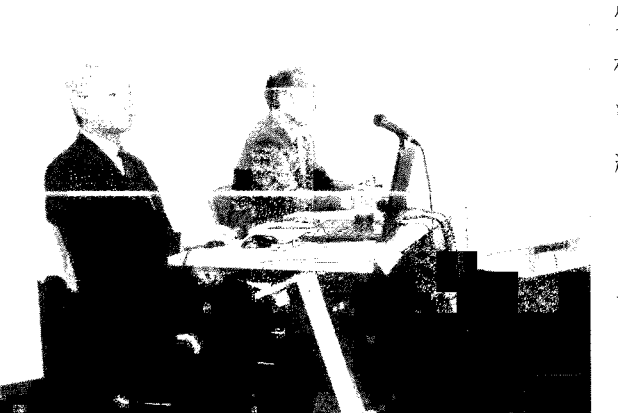

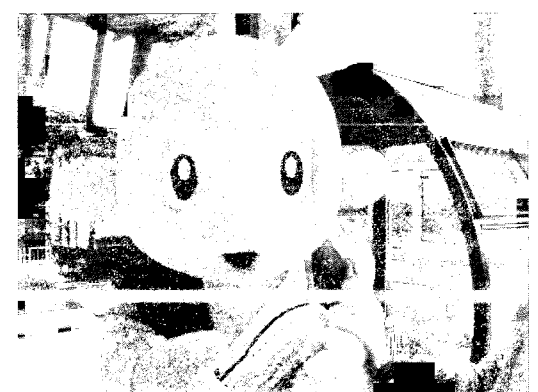

刺があるので、侍のちょん髷と刺を掛けているのですが。

(山本)ウマズラハギの名前を覚えるきっかけとかに、なったりとかしているのですか。

(浜住) そうですね。なっています。逆に愛称が付いています。

(山本)ありがとうございました。

(馬場) 他にありますでしょうか。

(菊池 丸水札幌中央水産)学校給食ということで、臼井さんか、小堺社長にお願いしたいのですが、 昨年来、随分魚価が上がっていると、私も自分でそういう仕事をしているので、そう思っていますが、 その辺をどのように対応されているのか、よろしくお願いします。

(臼井)魚価ですが、確かに加工業の人達からすれば、魚価が上がっているという意識があるかもし れません。今日来ている方の中では、多分、生産者、漁業をやっているのは私だけだと思いますが、 実際は、魚価は上がっているというか、安定的な値段、我々が再生産出来るような値段になっていま せん。

実際、先程も魚船が減っているという話が出ましたが、私達の業界も600隻が200隻ぐらいに なったので、今、残っている人達で何とか頑張っているという状況です。

今、学校給食の260何円に合わせるとしたら、非常に厳しいと思うのです。従って、私共として は、その金額に合わせられる魚を入れていく。私達は遠洋マグロなのですが、マグロは実際には、ち ょっと学校給食には難しいと思われるので、それの主体になっている雑魚というか、ビンチョウマグ ロとか安い魚、メカジキとか、そういう魚を入れていきたいと思っています。

やはり金額が問題です。そこが出来れば、少しでも上げられるようにするとか、そこに何らかの国 からの補助とか、従って、私共も変な補助金などは要らないと思っています。実際、皆さんに直接入 るような、先程の気仙沼市だと5、000人で、食材費2円上がったって、2円×5、000人で一 日1万円です。たったの1万円を市とかで補助してくれるだけで、食育の食材費が上がります。先程、 市から40万円の補助を貰っていると発表者の方からありましたけれど、40万円あれば、恐らく地 元の食材を少しずつ、もっともっと使えると思います。そのような使い方から入っていった方がいい のではないかと思います。はっきり言って、今の金額では生産者は成り立たない。このままだと私共 は食育に取組んでいても、本当は生産者達の姿を見せ、適正な価格をつけて貰うというところにあり ます。出来ればそのようになっていって欲しいと思っています。

ここで先程話せなかったことを、話させていただきます。日本は、食に対して出すお金は一番安い と思っています。私は海外によく出張で行くので、いつもマクドナルドの料金を調査しています。こ の間、ノルウェーに行った時、マクドナルドはポテトとコーラとハンバーガーのセットが1、600 円、ロンドンに行ったら1、500円、スペイン行った時は1、100円でした。日本に帰ってくる と398円です。海外が高いのではなく、日本では安過ぎます。食に対して、食べ物に対して出すお 金というのは、それの適正な価格とか、国産のものを食べれば国が豊かになるとか、そのようなこと を教えるために、学校給食とか食育を学童期のうちにやっていく必要性があると思います。高いか安 いかというか、私は今の日本の食に対するお金、その辺の価値観をもうちょっと変えていくべきだと 思っています。

先程言った「震災で改めて気が付いた3つの大切なこと」、衣食住の中で食べ物が非常に大切だと いうことを、人間が生きるためには食べなければ駄目です。そのためにも、先程言ったアレルギーの 問題も何で出て来たのか、偽物の食材が一杯出て来ていて、薬漬けになっている食材とかではなく、 本物の食材はどういうものなのか、考える必要があります。先程のヨーロッパの話しではないですが、 スーパーに行くとばらばらの食材が並び、日本に来ると同じ規格の同じ色の物の食材がずらりと並ん でいます。どちらが自然でどちらが不自然かということを、子どものうちからしっかり教えていく必 要があるのではないかと思います。

従って、今の金額は生産者として考えた時は、もっともっと倍くらいになって貰いたい。それをど うやって生産者と加工業の人、皆と一体となって消費者の人と考えていくかということが必要ではな いかと思います。

(馬場) 他にありますか。

(有馬 明大サポート)生涯学習等の企画をやっています。それで栄養士さんとか、調理師さんに魚 の調理の講座の話を持ち込むと、必ず出てくるのが、魚の臭いのことです。それで島村先生にお聞き したいのは、色々な調理をした時、中々大学の先生なんかが、首を縦に振らないのは、その臭いがど うしても残ってしまう、その辺をどのように対応されているのか、ちょっとお聞きしたいと思います。

(島村) 魚を焼くと、学校中がやはり今日はサンマ だなという香りはします。厨房自体も確かに生臭い 臭いが残ることもあります。自分で心掛けているの は、なるべく金曜日に使おうかなと思っています。 その後で大きく清掃も出来るので、それで十日を迎 えて月曜日にということもあります。しかし、美味 しいお魚とか新鮮なお魚は、あまり臭いもそう悪く はないので、美味しいお魚を仕入れるということも 一番大事なことかなというように思います。

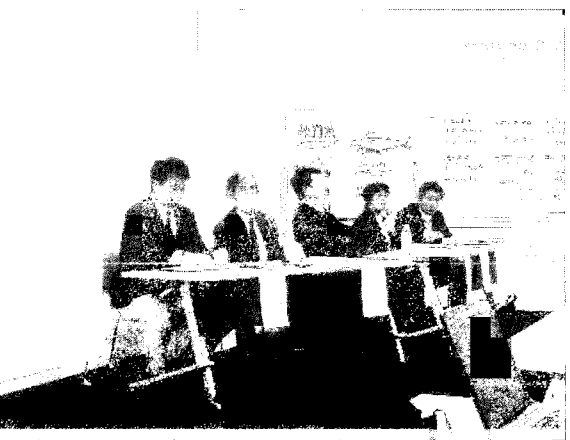

後は献立を立てる時には、調味の仕方とか解凍の

仕方とか、それによっても魚の質が大分変わって来ると思うので、先程あったようにチルドで納品し ていただく、それが出来たら、学校給食の調理の現場もすごく変わり、楽にもなるし、調理方法も可 能性が広がると思っています。

(有馬) それから、その件ではなくて、要は栄養士とか調理師を目指す学生さんに、調理実習として 魚の講座というのが、今、殆ど実習を行われていないのが現状です。それで栄養士さんだとが、魚の メニューを開発しようとしても、知らないものをどんどんやるというのは、私などはちょっと難しい のではないかなと思っています。要は、大学の先生は色々なことをやりますが、常在菌として付いて いる臭いがあるようで、それに魚の臭いが入って来てしまうと、中々その臭いが取れないと。他の一 つの調理実習の部屋を、複数の先生で研究室なりに使っていく時に、どうしてもやはり魚は嫌われて

いく、何かはっきりそこまで言われていませんが、このようなことがちょっと出て来ているので、魚 のそのような有害菌ではなく、悪臭を作るような菌を無くすような調理方法がないのかなと思ったの ですが。

(鳥村)そこはちょっと分かりませんが、調理実習をし今回は、お魚を持って来ていただき、次の日も 調理実習があるのかなと思い、使った調理台はかなり洗剤で洗い、漂白剤で30分位浸しておくとい うことは、その調理実習後にしました。ふきんも消毒をしたりとか、後、よく換気もその日はしまし た。

臭いは感じ方も大分違うので、美味しい臭いと思う人もいるし、生臭いと思う人もいるかもしれま せん。調理室については、やはりその後漂白をするとか、今、除菌するのがあるので、テーブルには かなりそれを噴霧し、最終的にはよく乾燥させた覚えがあります。調理実習の台は蓋をしてしまう造 りが多いので、しばらく空けておき、臭いが取れてから蓋をするというようなことはしました。

(川越 大日本水産会) 魚の業界に多少いた者として一言言わせていただくと、鮮度の良い魚に臭は ありますが、悪臭ではないと思います。特に、市場で今働いていらっしゃる方、札幌丸水の方、名古 屋の市場の方とかいらっしゃいますが、鮮度の良い魚というのは、決して悪臭はしません。良い魚を 使っていただけると、良いのではと思っています。

(有馬)調理した時は殆ど匂いは出ません。要は、翌日とかに何か残っているのかどうか知らないの ですが、漂白しても出て来るので。

(馬場) 掃除が出来てないのではないですか。肉は肉で臭いのですから、同じだと思いますが。 他にありませんか。

(青木 アクアカルチャー)小学校とかでお魚の解剖学みたいな、小学校といっても学童ですが、や らせていただく際に、ものすごく衛生面に関して注意されるところが多くあります。私は横浜市に住 んでいて、横浜市で私がやらせていただきました。神奈川県では、給食に生ものを一切出さない、生 ものというのは野菜も含めてトマトまで茹でて出すというふうに聞いていたのですが、ちょっと過剰 な例かとは思いますが。魚を給食に取り入れようとした時、必ずそのような話に、何かぶつかるとこ ろが出て来ると思います。その辺で、何か困られたとか、どのように対処されたとかあれば、教えて いただければと思います。どなたでも結構ですので。

(小堺) 納入させていただいていますが、やはり、加熱調理が基本になっています。従って、品質の 良いもの、脂がある魚でないとパサついて不味かったとか、クレームに直ぐなってしまい、出来るだ け良い魚を納入するように心掛けています。

(島村)現場の立場で、学校給食は加熱してと、先程話がありましたが、やはりそれは守らなければ いけないことです。

その中で、調理機器も色々、ガスオーブンひとつとっても、蒸気を出しながら焼けるとか、色々な 調理機器があります。それは大量調理に向く様に、大規模な所でも使えるような箱型の機器もあるし、

本校のように200食でも、スチームコンベンションを使いながら、お魚と向き合って焦げ過ぎず、 柔らかく美味しく焼くような方法を心掛けています。

それから、脂の少ない魚を取った時には、上にマッシュポテトを乗せ、マヨネーズソースを掛けて 焼いたりとか、なるべくパサパサ感が無いように、後は蒸気を多めにするとか、一番は冷たくならな い工夫、温かいものは温かいものを子ども達に届けられる工夫をするようにしています。過度な加熱 はなるべく控えたいと思っております。

(馬場) ここでフロアーからの質問を一旦閉め、今日は打合せを殆どしていない状況で、ご報告いた だきましたので、改めて5名の皆様の、他の方の報告を聞かれて何か感じたこと、あるいは共感する ところがあると思いますので、簡単にご紹介いただければと思います。

順番にお願いします。

(臼井) 私も非常に勉強になりました。感じたことということは、先程言いましたが、生産者は今の ところ、ここでは生産者は私だけだと思っていますが、他の地域では生産者以外の方、行政の方、組 合の方、先生方がこのように一生懸命食育に取組んでいるということが、私としては、非常に羨まし いと思いました。

気仙沼は皆さんご存知の通り、小さな町漁業の町なので、実は地元の魚は全く使われてなかったり、 先程言われていたサンマの食べ方ということ自体も教えていません。以前、我々もサンマを入れたい ということで話をした時、栄養士の方々に骨があるから駄目だ、骨まで食べられるものを納入しろと 言われました。本当に一言、非常に羨ましいなと思いました。出来れば、このようにして皆さんとも 連携し、何か自分の地域だけでなくて、全国的に魚食が普及出来るようなシステムが、会場の方も含 めて皆で何か出来れば良いなと思っています。

(田中) 学校給食、食育という観点の話だったのですが、昔は爺さん婆さんというのは、当然家にい ました。爺さん婆さんが孫の魚の骨を取ってやったり、食べ方を教えたり、日本住宅供給公社が悪い のか、マイホームということで核家族になり、若いお母さん方がお姑さんから魚の調理の仕方を教わ っていない、そういったことがやはり大きいのだろうと思います。

先程、一番最後に発表された小堺さんの家庭での食事の回数、これは学校給食より圧倒的に多いと いう数字を見て、やはり家での教育の仕方、魚の調理の仕方、食べ方、それとお母さんの口から子ど もにきっちり教育して貰うということが、一番大事なのかなと思います。

それから、先程、会場からの質問で、魚の値段が上がっているということがありました。私共で獲 っているスケトウダラは、去年の1~6月は41.3円で、それが今年は57.5円、ホッケについ ては66.6円だったのが、同期比較122円で、もう倍になっています。油の燃料も上がっていま す。そういった中、これらの価格を末端の給食現場に転嫁することが出来ません。出来ないので、色々 な方策を取りながら、それこそ、市とか県からの補助金ということで、北海道から私共年間70万円 の補助金を貰っています。色々なサンプルの提供、それから製品開発の費用、色々な所に出掛けて行 ってPRする費用、こういったものを北海道の補助金で出して貰い、やっとやっているというような 状況です。

魚の値段が上がっても漁師は儲かっていない、加工屋さんも儲からない、そして、販売している我々 も儲からない。一体上がった分の価格は何処に行ってしまったのだろうか、実にこの水産業界の不思 議なところです。

(浜住)今回、このような場に出させていただき、感じたのは、先ずは各地方と言うか東京を含め、 色々な地域で地産地消と学校給食に取組んでいるということが分かったことです。そして、東京の実 熊を聞いてちょっと驚いたのは、一番厳しい衛生管理とかが求められるのではないのかなというとこ ろが、実際には学校単独の場合は、フレッシュ、チルドで納入しているとかを聞き、ちょっと唖然と いうかちょっと驚きでした。地方のこんな小さな市でも「安全・安心」と、そういうことばかり追及 され、美味しさとかは全然度外視されてしまっているというところがあります。従って、美味しい魚 を一生懸命食べて貰おうと思っても、どうやらその辺りに難しさがあり、地方の台所ではこのような ことが起きています。

それから、お隣にいられる島村さんのようなベテラン的な栄養教諭さんが、折角育ち、このように 活動しているのですが、当地区では先程も言ったように2年余りで、若い人がどんどん変わり、魚の 知識もない方、まして当地区の魚の実態も分からない人が来て、又、一から勉強して1年2年位です ぐ異動という感じになると、全く継続性がない状態になっているということが、私が非常に悩んでい るところです。

それから栄養士さんというのは、はっきり言いますと、私共センターで非常に一番力があるような 立場で、納入に関しても、メニュー作りも全て一手に担っていて、そういう人がこのような形で変わ っていくという事熊が、本当にいいのだろうかと思っています。

出来れば、東京都のようにチルドで納入出来るようになれば良いなあと、折角、前浜で獲れ、本当 に獲れたての魚を敢えて、又、凍結を掛けるという状態になっているので、そういったことも始めて 知りましたので、又、今後の参考にしたいと思います。

(島村) 坂戸ろう学園で、「さんま1本給食」を子ども達がプレゼンテーションをするようになった のは、やはり魚の骨の問題があったように伺っています。丸ごと1本出して骨が引っかかっちゃった らどうするのというような声が上がった時に、では食べ方をしっかり学んで美味しく食べようという ようなことから、子ども達の6年生がプレゼンテーションを始めました。最初は栄養士が食べ方の指 導をしたようですが、その後、子どもが子どもに伝える、自分も6年生になったらやるんだと思いな がら、説明を1年生の時から聞くという流れが出来てきているので、この活動が続いているのかと思 いました。

このような活動はホームページに載せたり、後、「給食だより」等で保護者の方にもなるべく生の 声を伝えるようにしています。「給食だより」については川越さんの方にもお伝えしてありますので、 何かの機会に見ていただければいいかなと思います。美味しい魚を小さいうちから食べて、好きにな って貰いたいと思っています。

(小堺)私は、各産地の方が非常にいい食育の取組をされているなと、又、非常に勉強になりました。 やはり、そのいい取組をその場だけに留めて置くだけではなく、つまりこのような場で色々と情報交 換をし、いい事例を自分のところに持って帰り、又やっていくことにより、いい循環が生まれるので はないのかと思います。

ちょっと失礼な言い方かもしれませんが、学校の栄養士さんというのは公務員の方が多く、勿論チ ャレンジをして色々と取組んでいただける方も多いのですが、保守的な方も結構いるので、例えば、 このような色々な産地のいい取組を聞いて、自分のところでもやってもみようとかという考えを持っ ていただけると、我々としても思い切り活動が出来ると思いました。

(馬場)事前の打合せの時には、あまりここで言っていいのかどうかという話も出ていて、栄養士を 教育する場が必要ではないか、栄養士が力を持ち過ぎていて、栄養士の前には平伏せざるを得ないと いう話も出て、それが現実だろうなとは思いました。

今日はもちろん、直接の生産者は臼井さんだけですが、後、機船連、魚津漁協も生産者団体という ことで、生産者に近い側だと思います。生産者側に近いところ、あるいは生産者自身として取組んで いる部分と、それを消費する側に近いところで受けている島村先生、あるいは小堺さん、ちょっと捉 え方は違うのかなと思ったのですが、今日見ていると、結局、偶然かもしれませんが、非常にお互い を補い合えるような取組になっていると思っていて、その辺りがもう少し広く共有出来れば、もっと 動くのではないかという気がしました。

もう少し、フロアーから先程の感想に対してでも結構ですので、ご意見がありましたらお伺いした いと思います。

(秋田 日本水産資源保護協会) 過去の仕事の関係もありますが、先程から栄養士さんの力が強すぎ ると、あるいは逆ですね、上にいらっしゃる教育委員あるいは町長さんあるいは校長さんも含めてで すが、どっちが強いのか、現実には場所場所によって違うので、今、活動している地域の方は管理栄 養士さんが非常にそれなりの実力を持ち、校長さん、教育委員長さん、町長さんに発言出来るような 形を持っている所が、何か色々と活躍されているような感じがします。

というのは、私は昔、色々な所で水産のサンプルを提供するという話の中で、受けたいのだけど目 玉のある魚は駄目ですとか、骨のある魚は駄目ですと、ずっと言われて来ましたが、最近は先程の講 演の話にあったように、骨を取って下さったら買いますと、あるいは目玉が無かったら買いますとそ ういうことを言いますが、逆にそのようにやると値段が合いませんという形になってきます。

和食というのは世界遺産になっている訳なので、その辺の考え方の対応と、それぞれ盛んに動いて いただける管理栄養士さんを支援するシステムが必要ではないかと考えています。皆さん方のご協力 があれば、日本水産資源保護協会もいろいろ支援をしていきたいと思っています。

(馬場) 他に如何でしょうか。

今、和食という話が出ました。実は個人的な話で恐縮ですが、私も和食普及研究会という会に去年 から入っています。その中で若干議論があります。遺産に認定されてからですが、議論になっている のが、今日の発表の中の写真にもありましたが、ご飯と魚と味噌汁のところに必ず牛乳が出て来てい ます。和食普及研究会の中で会長は、牛乳はいらないのではないか、和食に牛乳は合わないだろうと、 それが又、牛乳の業界でも話題になり、要するにかつて蛋白、カルシウムを取らなければいけないと いう時代に出て来た給食のスタイルで、その頃はパン食であったものが伝統的に残っているのだと思 います。今、牛乳を飲む機会は幾らでもあるので、給食で出す必要があるのかと言う議論があります。 勿論、解決がついているわけではないのですが、今、和食という話が出て来て、ふと思った次第です。

牛乳は牛乳で地産地消をやりたくても、やはり入札に掛けると大手の安い乳業メーカーのものから 取られていくということを、長野県だとか畜産県で沢山聞いています。補助金で付けたとしても結局 2~3年しか付かない、折角地元に美味しい牛乳があっても、それを飲ませたいのですが、飲ませら

れないという現実がある、魚と同じだなあと思いました。

(馬場) 他に如何でしょうか。

(後藤 漁村総研)我々も魚食普及活動等をやっているのですが、先程の話の中で、お魚の骨の話が あったと思います。片や骨があったら納品出来ないという話に対して、「さんま1本給食」という所 で相反するところあったとのかなと思います。

我々がやっているのは「サケのアラ汁」でしたが、サケの解体を見せ、それからアラ汁を食べさせ ると、文句も言わずに美味しそうに食べるということで、やはり、情報とセットでやっていけば、魚 の骨があっても、子どもは文句も言わずに食べるし、美味しいと思います。

しかし、先程臼井さんの方で、給食の元もとの考え方の中に、只、食べさせるだけではないという 話もあったと思います。そういったことを教える場面が中々少ないことが、問題なのかと思っていて、 その辺が、栄養士の島村さんも、色々と苦労されていると思います。それをこれからも、やはり何処 の学校でもそのようなことが出来るようになれば、一番いいのかなと思います。その辺で、ちょっと 苦労話でもあれば、お話いただければと思います。

(島村)「食育基本法」が出来てから、食育の推進ということは国を挙げてやっていることなので、 只、食べていればいいという訳ではなく、特に学校給食はそこに注目し、育てていくという使命があ るように思います。それは文部科学省も言っていることなので、後は現場がそれに答えられるように 提案をしていく、それは栄養士だけではなく管理職の先生、市の教育委員会の方とかも理解していた だく。費用の面もそうですが、学校は年間の指導計画とかの中にしっかりと組込んでいかないと、単 発の授業で終わってしまいます。この月にはこの食材を食べるとか、そういう年間の食材の計画等は 色々な方は立てていると思うので、この時期にはこのお魚が美味しいからこれを使いますという目標 を掲げ、自分が給食を運営する立場だと、このサンマ例えば一尾80円、100円のサンマを使うの であれば、この1ヶ月の中でちょっとここは切り詰め、その中で総枠でその月は赤字を出さないよう に使おうというふうに思うので、やはり、学校の中では年間の指導計画に位置付けるということが、 導入をスムーズに進めていける一番の方法かと思います。

(馬場) このシンポジウム、今年度は今日が始めてですが、昨年度も何度かやりました。大水の「魚 食普及推進センター」という名称もそうですが、魚食普及という名前が付いています。

魚食普及と学校給食、先程臼井さんが最初に「学校給食法」の第2条のことに触れました。昭和2 9年に出て来たものとは、とても思えません。「伝統的な食文化」だとかいうものまで入って来てい て、昭和29年に給食が始まった時代にそういうことが入ってきていたというのが、非常に不思議で す。今であれば当然ですが、学校給食で何を目指すのか、一般の学校給食以外の場所で魚食普及され ている方が、この中で沢山いると思います。ちょっと違うとは思いますが、如何でしょうか。

(臼井)この学校給食というのは、只、皆さん美味しければいいという感覚になっていますが、私は 何を教えていくかということが、非常に重要なことだと思います。

私は仕事柄、ヨーロッパによく行きますが、ヨーロッパの方々は、北欧の方々も国産のものを大切 にしています。地場のものを食べれば国がよくなるということを、小さい時からしっかりと教育して

います。ワインとかで言えば、例にあげると、スペイン人はスペインのワインしか飲まないし、フラ ンス人はフランスのワインしか飲まない。イタリア人もうちのワインが世界一だと、オリーブだって うちのが世界一だと言っている。後、車だってそうです、車はうちのドイツが一番、そういうのが日 本人には、非常に薄れてきているのではないかと思います。

一つ例を挙げると、震災後エルメスジャポンさんが気仙沼に支援に来てくれました。エルメスの本 社が銀座にあり、エルメスジャポンに行った時、一番上が映画館、下がギャラリーになって、その下 に工房があります。工房に行った時、何でこんな世界一高い所に工房があるのかなと思い、そこの現 場のフランス人のチーフに、何故こんな所にあるのですかと、気仙沼はもっと土地が安いから気仙沼 に来たらどうですかと話したら、否、違うのです、ここにあることに意義があるのです、と。エルメ スという企業のトップはマイスターで、一番上にマイスターがいて、牛を作ってくれている人、バッ グを作ってくれている人、そういう方がいるから我々の企業は成り立っているのですと言っていまし た。

この間ノルウェーに行った時も、加工会社の人達と話をすると、生産者がいるから、漁師さん達が 外に行って仕事をしてきてくれているから、魚を獲ってくれる人がいるから、我々は成り立っている のですと言っていました。日本とは考え方が真逆なのです。そのように、やはり食の先進国になって いる国というのは、皆さん何処の国も生産者とかマイスターとか、そういう人達を大切にして来てい ます。日本は第一次産業と言って、やはり一番下に見たり、その人達が儲かるようなシステムを皆で 作ろうというような感覚が無いのです。

先程、ユネスコの文化遺産の話も出ましたが、ユネスコの文化遺産というのは、食材だけに出たわ けではなく、全体の食の文化に出たわけです。その辺をもっと大切にしていかないと、日本の食の未 来はないと思います。今、本当に生産者がどんどん減っている、漁業だけでなく私達の気仙沼もそう ですが、田舎に行けば行くほど、山奥がどんどん廃墟になり、過疎化してきています。何故かと言う と、後継者がいないから、後継者がいなければ、作る人達がいない。では何処から食材が来るかと言 うと、海外にそれを求めています。海外は安ければいい、そういうふうになって来ています。そうい うところからも全て見直すとか、何を教えていくか、生産者だけではなく、その過程に携わっている 人、運んでくれる人、作ってくれる人、色々な商売があるということを子ども達にしっかりと教える、 まずそれを我々は今、気仙沼から気仙沼の子ども達に気仙沼の基幹産業から食に携わっている人達の 姿を見せていくというのが必要なのかと思っています。気仙沼だけでなくていい、「気仙沼の魚を学 校給食に普及させる会」だけではなく、それこそ先程の埼玉の、「どこの魚を学校給食に普及させる 会」、そういうのが全国的にどんどん出来ていき、地場の産業を発展させていくということが必要で はないか、まずは国産に目を向けさせる、国に力を付けさせるためには、やはり、まず全体が上がっ て行かなくては駄目だということを、教えていくべきなのではないかと思っています。

(馬場) 学校給食で、何を目指すのかということなのですが。

(浜住) 私の目指すところの究極は、故郷に対する愛着を作り、造成していきたいという思いです。 私も、小学校の給食のことは未だに、これだけ年を取っても覚えています。やはり舌で覚えた感覚と いうのは、ずーっと忘れません。あの時食べた鯨のあれが美味しかったとか、脱脂粉乳が不味くてと か、記憶に残っています。従って、子どもの頃、それが故郷の美味しい一つのアイテムとして魚があ るということで、産地としては故郷を思う、そして一度離れても又、戻りたいと、それが地方を活性 化させるためにもいいのではないかと思います。

(馬場) そろそろ時間で、閉めないといけないのでが、このシンポジウムはいつも特に何か結論めい たものを言うということではなく、それを繰り返してきてるわけです。

今回、昨年度も学校給食シンポジウムを開催しました。その時と今回が違うのは生産者、或いは生 産者団体の方が学校給食、食材教育に取組んでいるということです。その点が前回とは視点が随分違 うなと思うし、それだけ生産者側の思いが出て来ているのだと思います。

先程、臼井さんが言った一次産業がということでは、今、しきりに言われている六次産業も或いは、 提唱した今村奈良臣先生が、最初は1+2+3=6だと考えたらしいのですが、はたと気付き、足し 算だと一次がなくなっても残る、2+3=5で、五次が残るというので、掛算でないといけない、正 に臼井さんが、一次が扱けると、後、全部が扱けると言うことを、今村さんは農業経済の先生ですが、 言いたかったということです。ところが今やそれも殆ど忘れ去られ、ただ単に六次、六次と言われて いますが、やはり、その一次産業がどうあるべきかと言うのは、勿論二次三次の方もマイスターであ らねばならないし、それにも増して、恐らく一次産業の方が自分が誇りを持っていて、それを持つた めにもマイスターになり、水産であれば漁業者がマイスターとして資源管理についても環境について も、勿論、「安心・安全」についても、そういうものまでも全て自分達で管理と言うか、そこまで関 与をしていくんだという、マイスターの精神を誇りを持った仕事として成立しないといけないのだろ うと思いました。その為の一つが、学校給食を通じて子ども達にそういうものを教えていく、中々、 直接漁業や農業の話を子ども達にしてもぴんとこないけど、食べる場面を通じて教えると言うか、感 じさせることが重要で、正にそれが学校給食の一つの目的なのかと感じたところです。

それと魚食普及もそうですが、魚食普及は学校給食というマスの中で、本来美味しいものをそこで 大量に使えれば、自然と子ども達も美味しさは分かる筈なので、その折角のいいチャンスが骨だとか 安全問題で冷凍でないといけないとか、非常に歯がゆい思いです。その辺は、何か先程の東京都の「自 校式」とか、そのような場面を通じ、出来るだけ何とか変えていければいいと思った次第です。

又、このシリーズで魚食普及を取上げることになると思います。学校給食は又、何れ色々な形で取 上げることになると思いますので、その一つの出口ということで、今回は閉めさせていただきたいと 思います。

今日は、ありがとうございました。

国産水産物流通促進事業シンポジウム

「地産地消と学校給食」 ~地場 (国産) 水産物を学校給食へ~

平成26年11月 編集発行人 国産水産物流通促進センター 構成員 一般社団法人 大日本水産会 〒107-0052 東京都港区赤坂 1-9-13 三会堂ビル8階 電話(03)3585-6684 FAX (03) 3582-2337

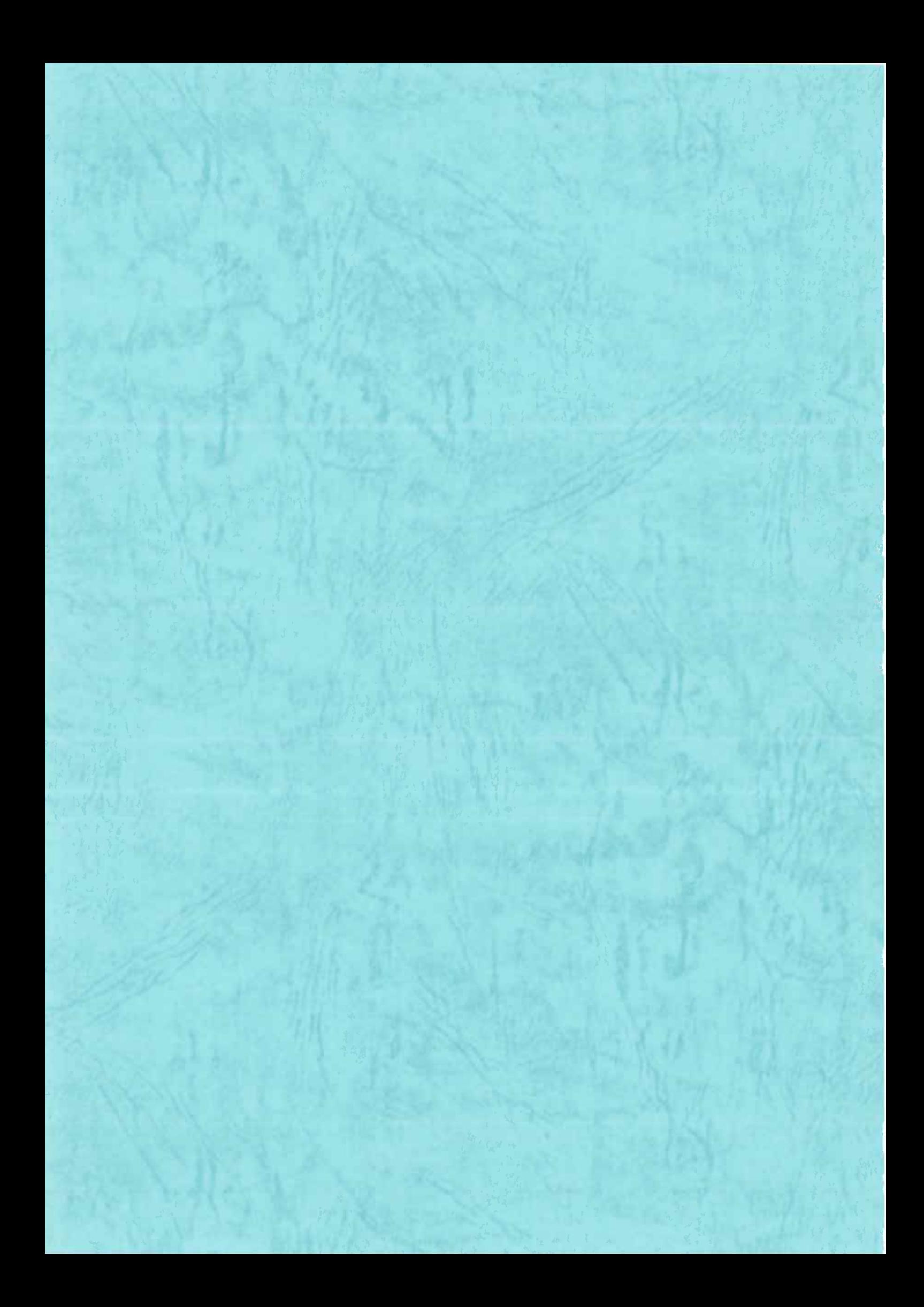